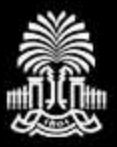

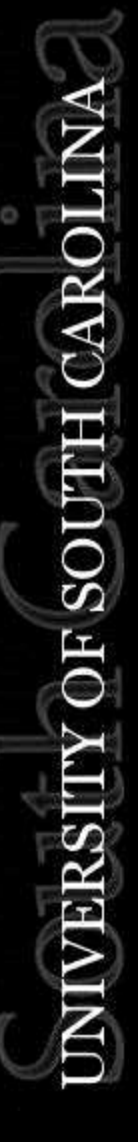

# **DISCOVERY DAY**

Tips for Successful Posters

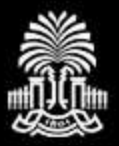

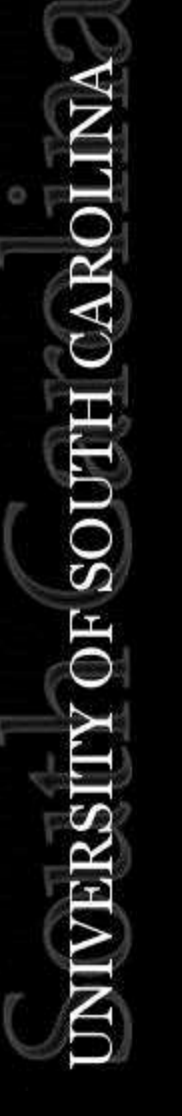

# What do we mean **POSTER SESSION**?

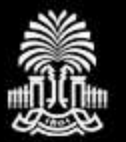

# NOT this...

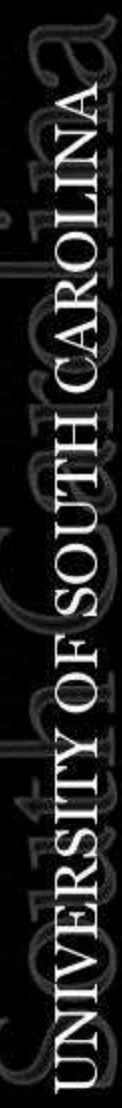

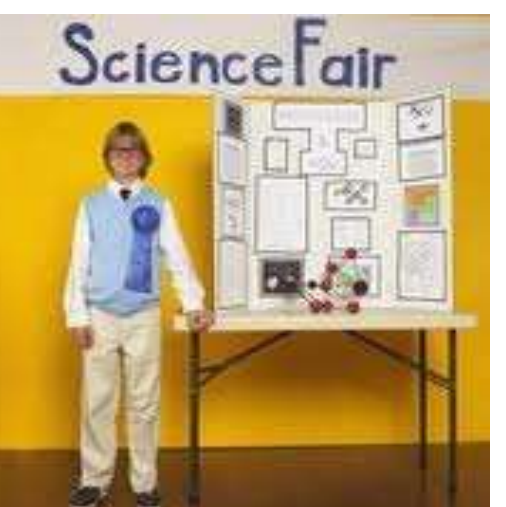

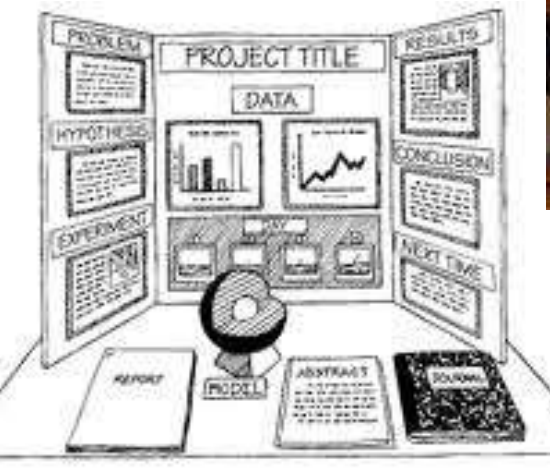

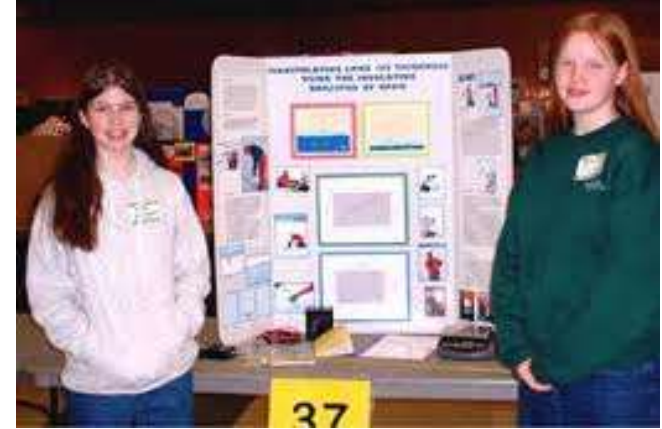

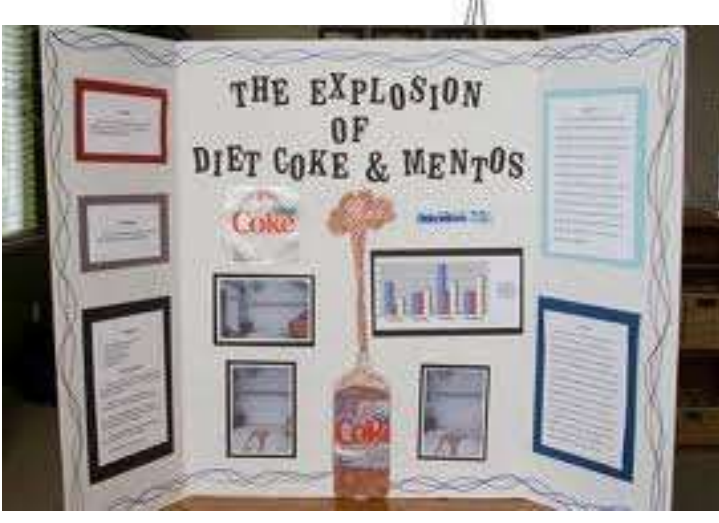

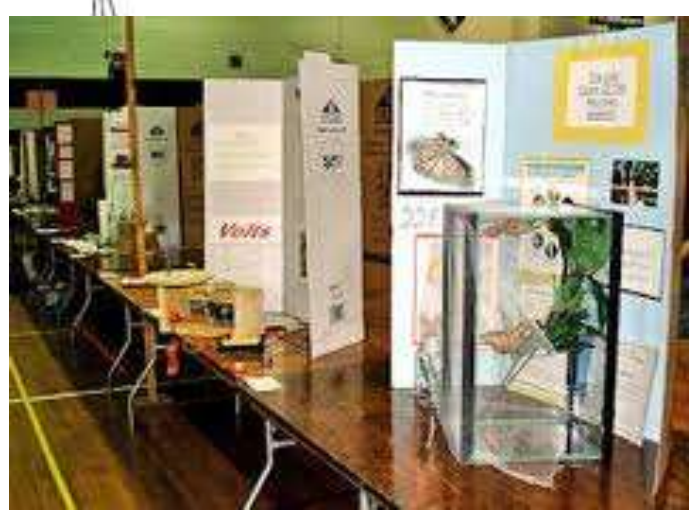

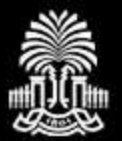

### But THIS...

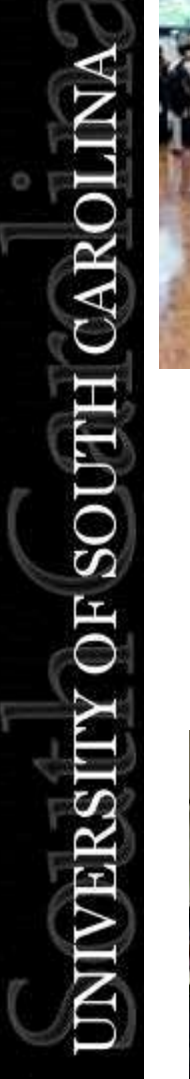

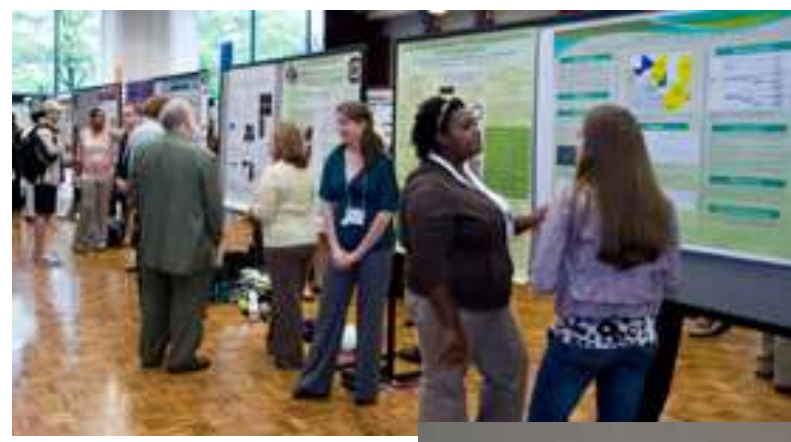

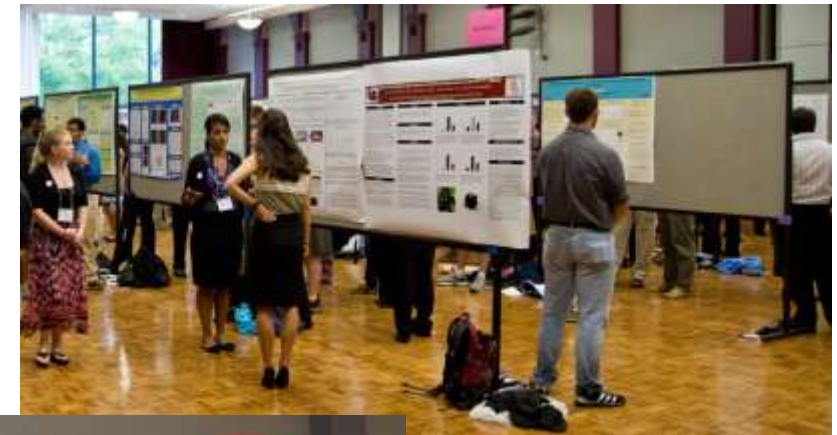

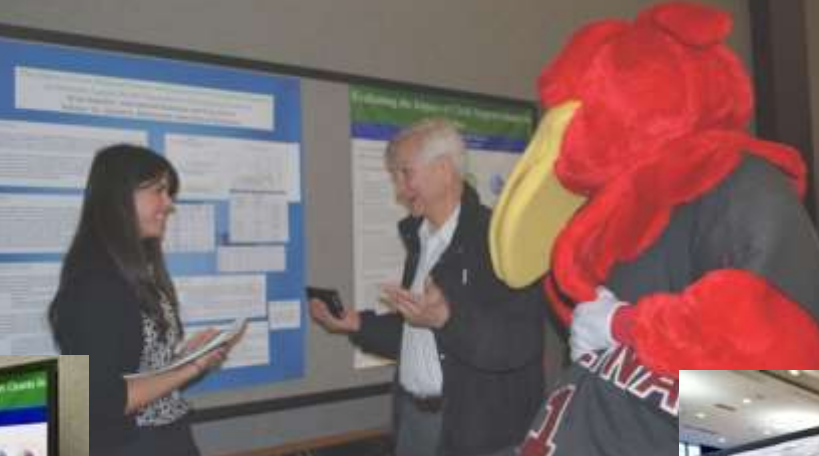

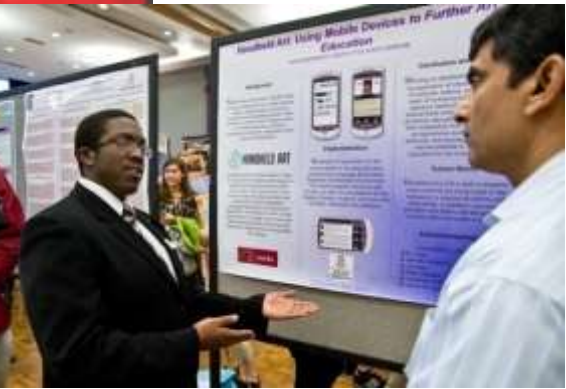

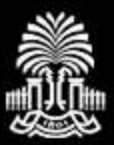

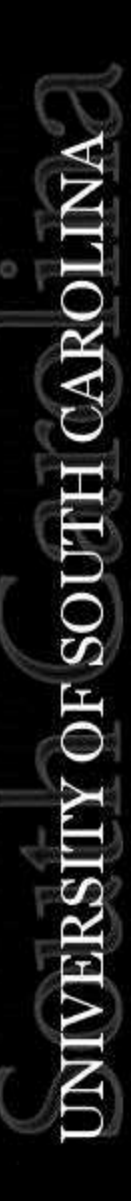

# *See it for yourself:*

# View one of the Discovery Day videos [ONE](https://www.youtube.com/watch?v=LTeCtJSPUTI) and [TWO](http://www.youtube.com/watch?v=uKHAIa9emGM)

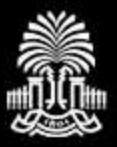

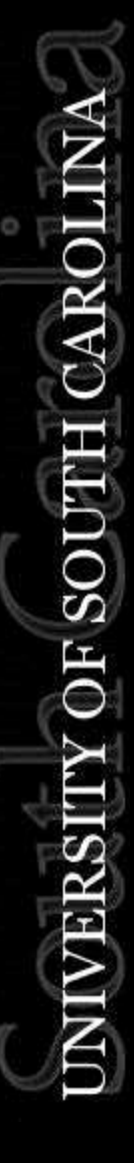

# **DISCOVERY DAY**

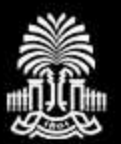

 $\tilde{\simeq}$ 

IOS

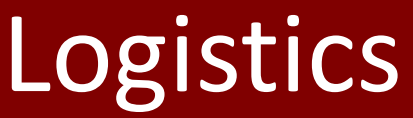

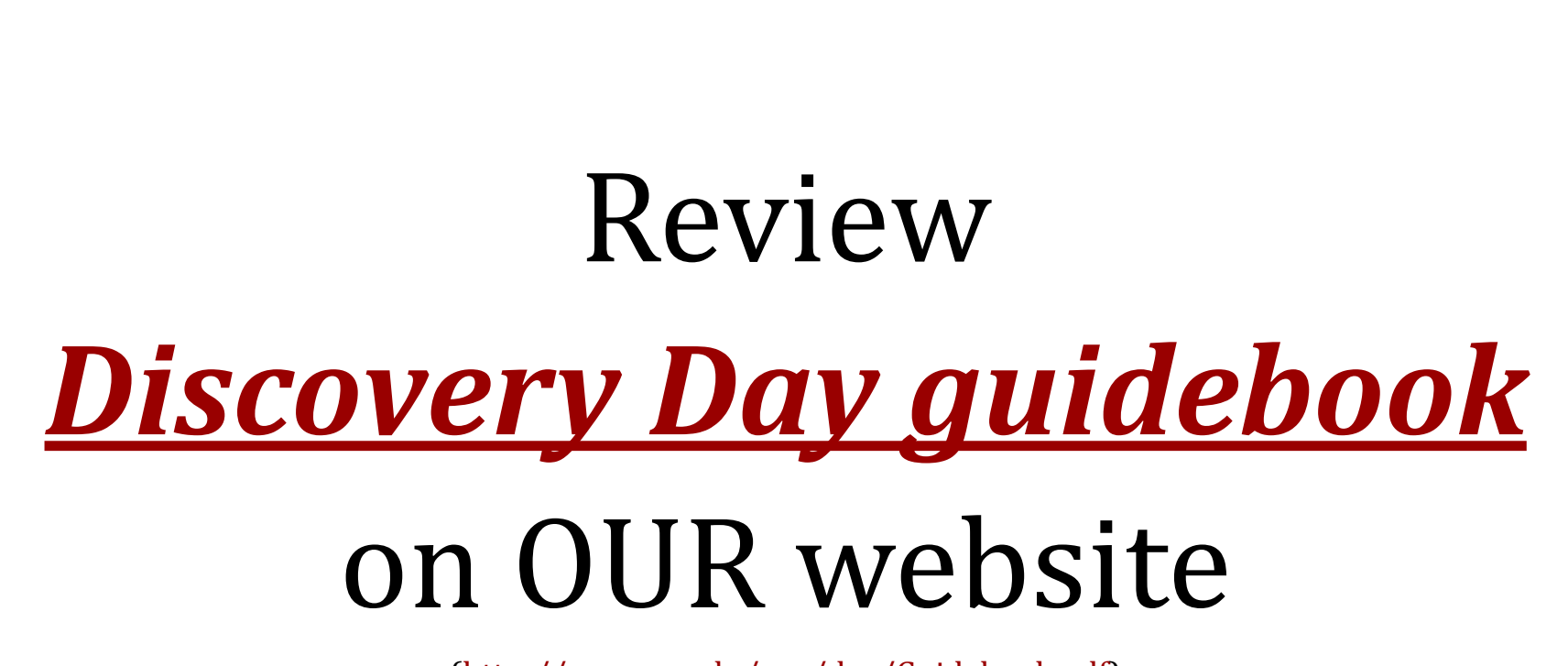

([http://www.sc.edu/our/doc/Guidebook.pdf\)](http://www.sc.edu/our/doc/Guidebook.pdf)

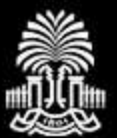

### Event Date: Friday, April 22nd Location: Russell House

#### Registration

8:15 am-2:00 pm Registration opens Russell House 2nd floor lobby

#### Posters

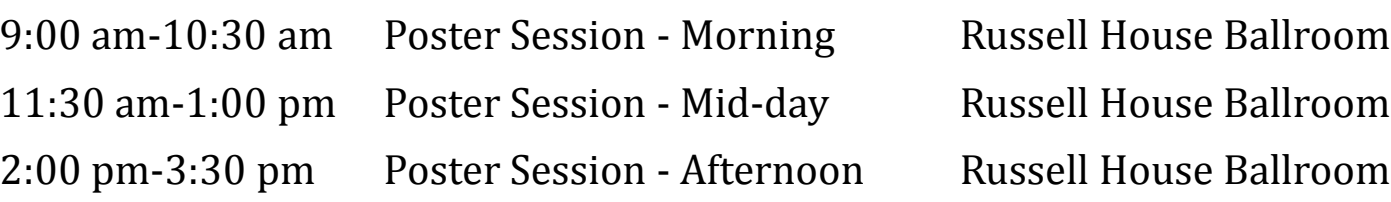

#### Oral & Creative Presentations

9:00 am-11:00 am Oral & Creative Presentations - Morning Russell House - Rooms vary 11:30 am-1:00 pm Oral & Creative Presentations - Mid-day Russell House - Rooms vary 1:30 pm-3:30 pm Oral & Creative Presentations - Afternoon Russell House - Rooms vary

#### Reception & Awards

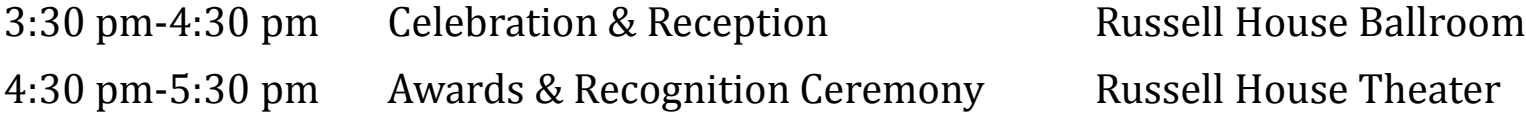

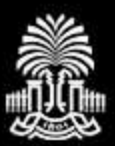

- 3 poster sessions (morning, mid-day, afternoon)
- Assignments random unless abstract submitted by PRIORITY deadline (last Friday before Spring Break)
- Notification on timing: week before (on website and by email)
- At Ballroom door, give your last name and you will be shown to poster location

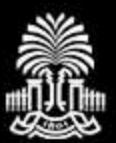

- 2 posters per side of display board
- Poster dimensions: 3-4 ft high x 3.5 ft wide
- 4 t-pins provided to hang
- Angle pins down NOT straight through
- Nametags at registration table

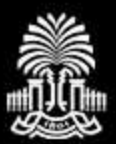

- Posters sub-divided into categories
- Categories based on topic/mentor department
- Judged within categories (IF selected yes on abstract submission; can only change to NO)

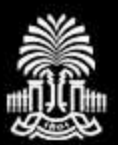

- Judging guidelines in guidebook
- Judges: faculty, staff, and grad students
- Judges: 2-3 per section
- Judges are NOT experts in field
- No judging if NOT present at poster

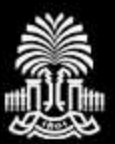

- Award Ceremony: *attendance expected*
- Awards: receive envelope with information for certificate

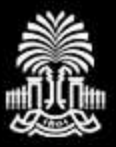

# How To: General Overview

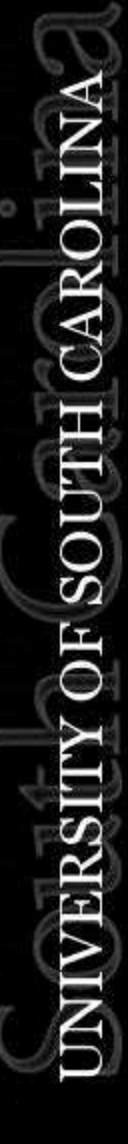

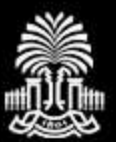

 $\breve{\texttt{R}}$ 

IOS

# A successful poster…

- conveys a clear message,
- by high-impact visual information,
- with minimum text

# …grabs attention!

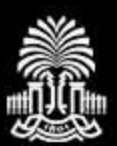

# A great poster is…

- Readable use clear language and good grammar in all poster text
- Legible all poster text should be readable from 5 feet away
- Well-organized group items logically and visually for maximum impact
- Succinct you have 10 seconds to grab your audience's attention

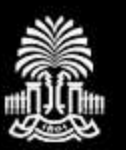

## Overview: Content

### **Remember**: Do **NOT** duplicate the full text of your work **on** your poster.

# *Hit the high points!*

Provide handouts for more information.

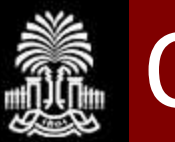

## Overview: Content - *OPTION 1*

Sections you may wish to include: (will vary depending on your desired message)

- Introduction, background, or overview
- Hypothesis (Question you explored)
- Motivation or purpose (Why you did it)
- Methods (How you did it)
- Results (What you found)
- Conclusions (What you learned)
- Significance (What it means)
- Future plans or next steps
- References (Works cited)
- Acknowledgements

### Abstract is not needed!

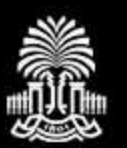

Sections you may wish to include: (will vary depending on your desired message)

- Introduction, background, or overview
- Activity/Event description (What you did)
- Motivation or purpose (Why you did it)
- Reflection (What you learned; What was the impact on you)
- Significance (What it means; what you want others to learn/know from your experience)
- Future plans or next steps
- References (Works cited)
- Acknowledgements

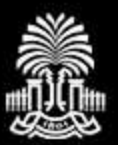

 $\check{\simeq}$ 

### People take in information according to a known spatial sequence.

*Capitalize on this and use it effectively!*

### Expected layout (3-4 columns of information):

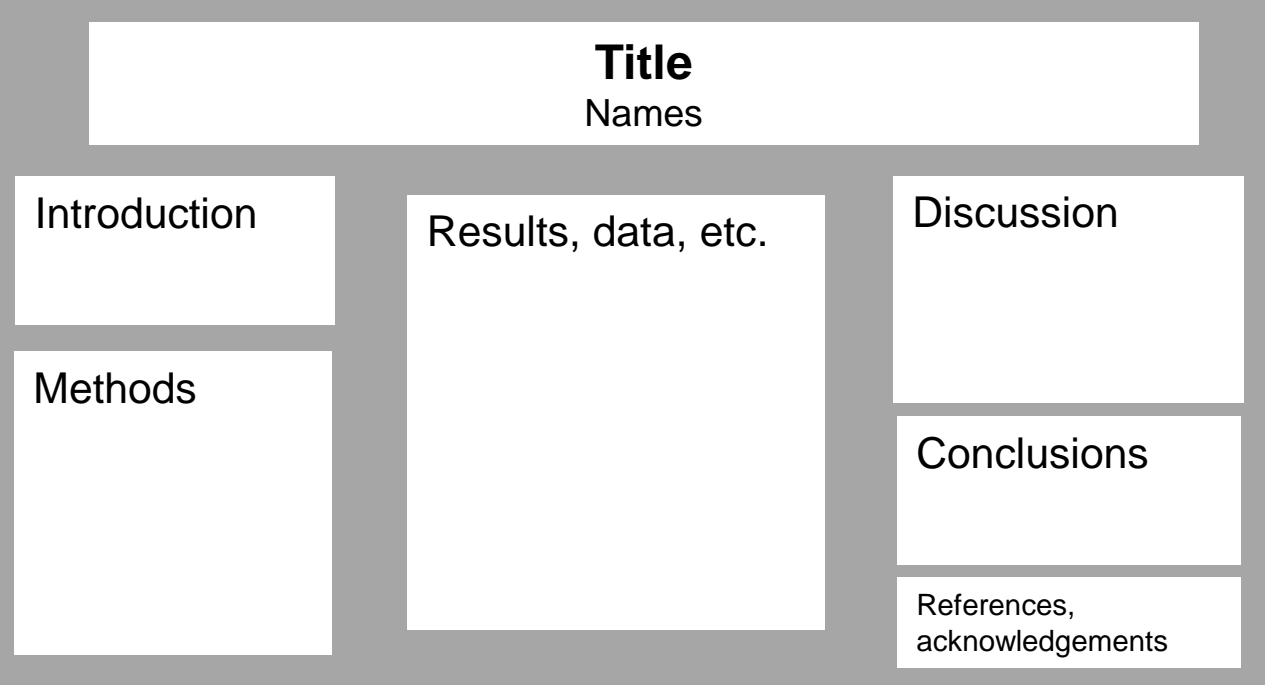

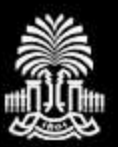

### Activity or Experience

### Expected layout (3-4 columns of information):

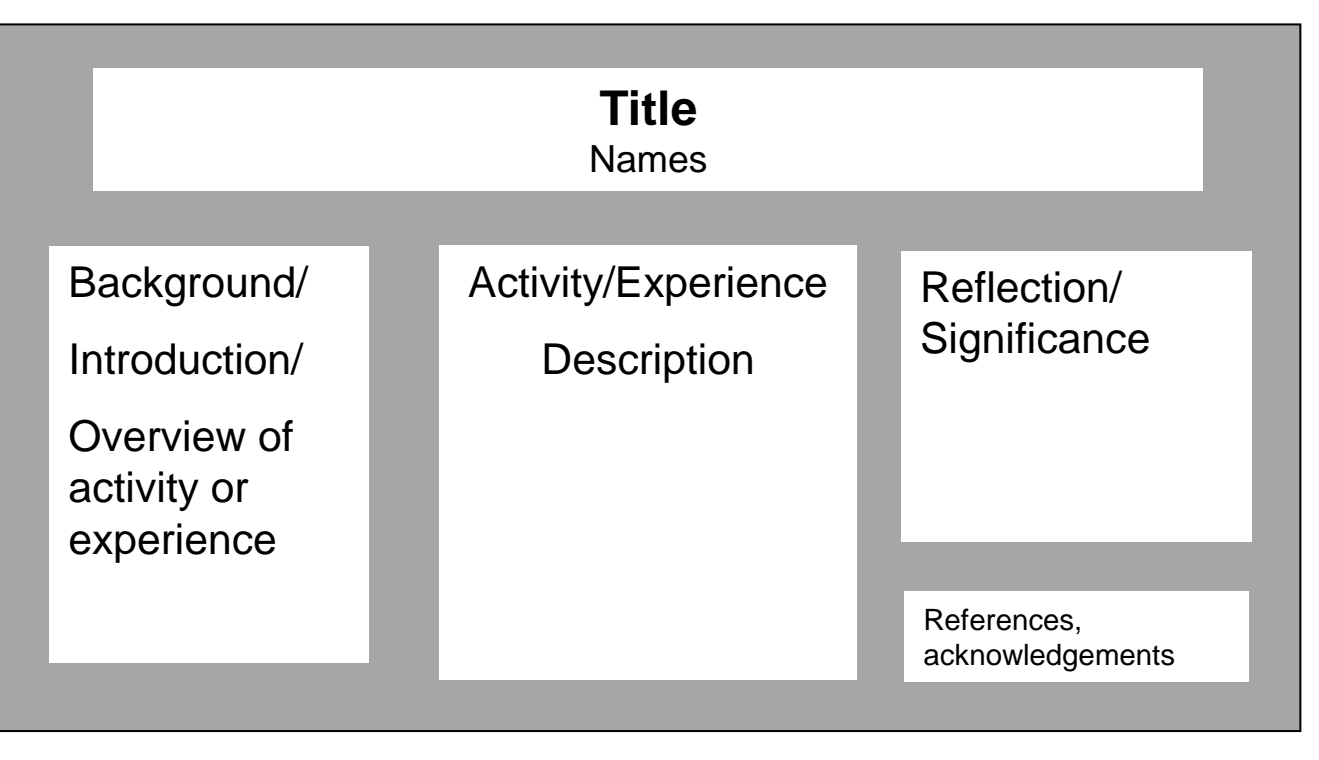

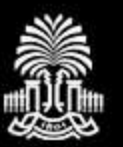

### Alternative layout: Progression of information (*much less common*)

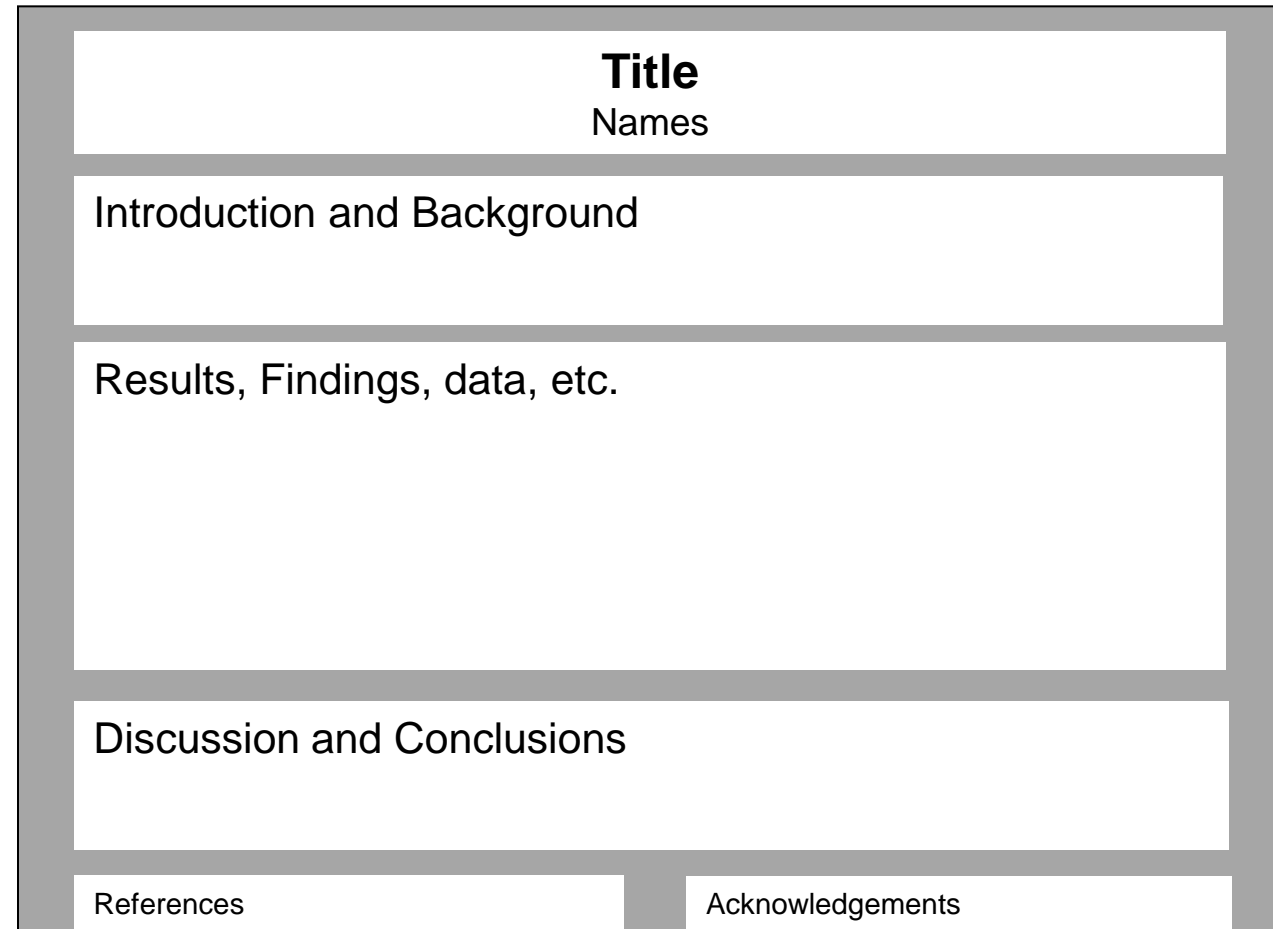

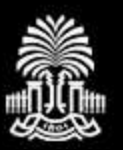

### Activity or Experience

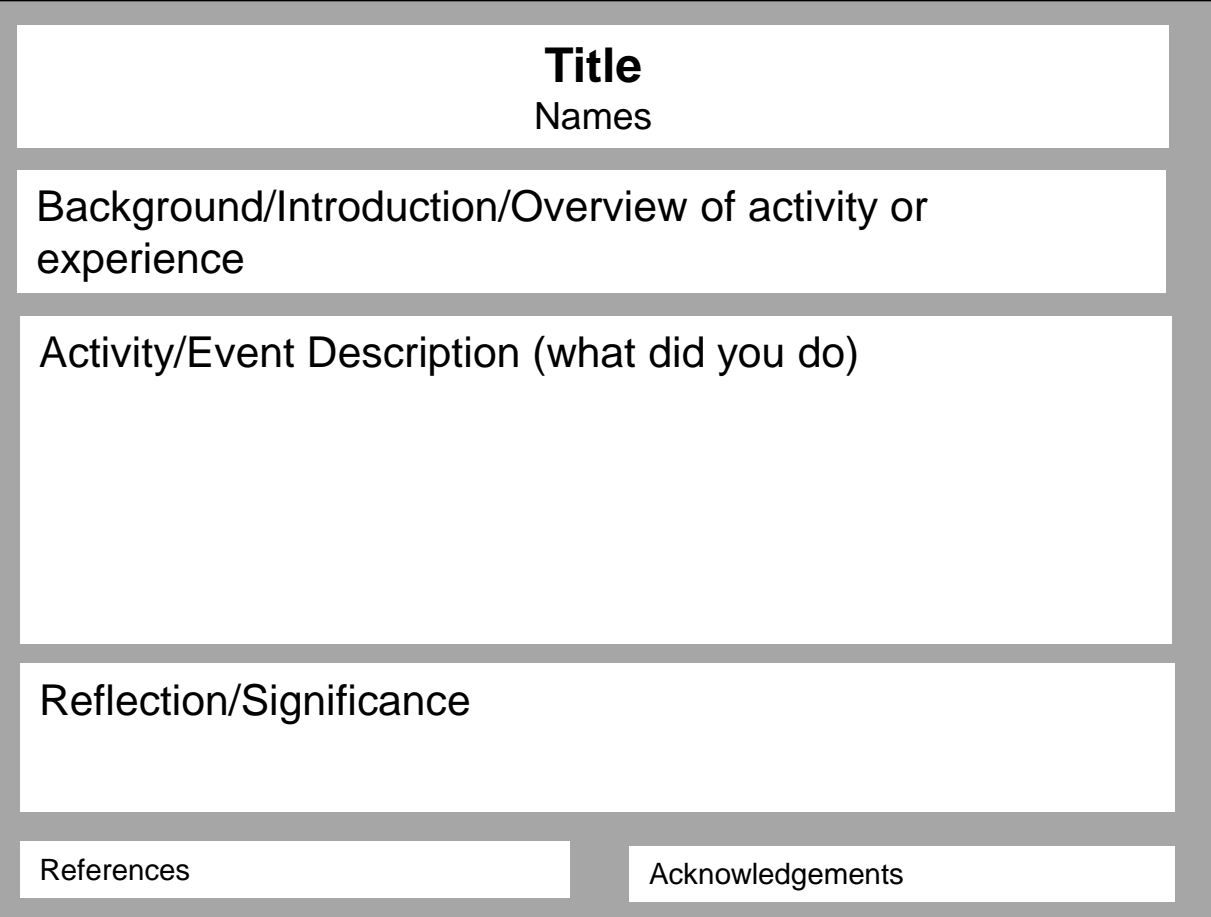

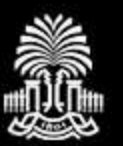

CAROI

JOS H

# Overview: Layout

# **YES!!!**

You can use a different format than "expected."

- $\triangleright$  The key is to make the flow of information logical.
- $\triangleright$  Be sure your chosen layout emphasizes your message!

### **See examples in the next section**

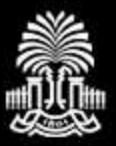

**INIVERSITY OF SOUTH CAROLINA** 

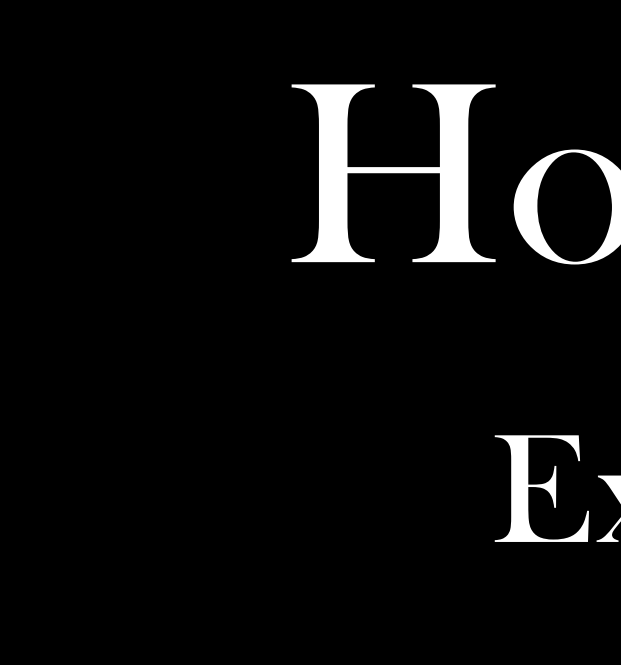

# How To:

Examples

X "Expected" layout

#### **Title** Names, departments

#### **Introduction: Chemical Hydride Hydrolysis**

-Chemical hydrides are a means of storing hydrogen. Sodium borohydride (NaBH<sub>a</sub>) undergoes hydrolysis to produce hydrogen as follows:

 $NABH_4 + (2+x)H_2O - r$   $NABO_3 - rH_2O + 4H_3$ 

.The coefficient x represents the hydration state of sodium metaborate (NaBO,)

Minimizing x minimizes the total weight in the hydrogen delivery system while maximizing the efficiency.

. Four stable hydration states exist and the formation of these states is temperature dependent and shown below:

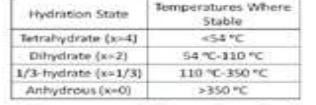

#### **Water Usage and Reaction Pathway**

First attempted to hydrolyze sodium borohydride with liquid water. Required approximately 30 times more water than stoichiometric feed. Experimental conditions were limited to below 100°C, yielding low reaction rates.

Experimental temperature range increased with steam hydrolysis reactor. Steam would adhere, or deliquesce, to the surface of sodium borchydride. .Expanded temperatures to over 140°C.

\*Low relative humidities prevent reaction at high temperature conditions.

#### **Deliquescence**

Sodium Borohydride undergoes deliquescence in the presence of water vapor .Deliquescence is the process of water vapor in the air adhering to the surface of a solid.

.Water vapor goes to the liquid phase while in contact with the solid during deliguescence

\*Delinuescence usually ends with too much water surrounding the solid, in which case the water will dissolve the solid.

.Water vapor uses as little as 10% of the liquid water needed to pre-dissolve the NaBH.

As less water is needed to dissolve the NaBH<sub>4</sub>, the necessary weight of the reactor lessens which, in turn, increases the efficiency.

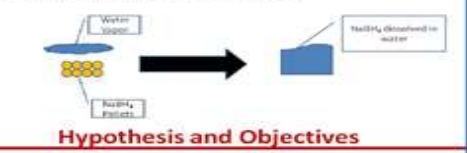

.Construct and utilize a high pressure batch reactor to hydrolyze solid sodium borohydride with water vapor.

·Predict the reaction progress as a function of time using the pressure profile -Determine the amount of NaBH, conversion using Boron11-Nuclear Magnetic Resonance (8<sup>31</sup>-NMR)

Determine the water content of the final product using Thermogravimetric Analysis (TGA)

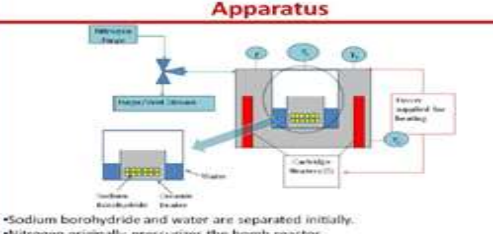

-Nitrogen originally pressurizes the bomb reactor. -Heat is supplied to the reactor using six cartridge heaters.

. Thermocouples measure three temperatures at different points to ensure gradient. «Pressure measurements were recorded by a pressure transducer.

#### **NaBH4 Conversion Measured with B11-NMR**

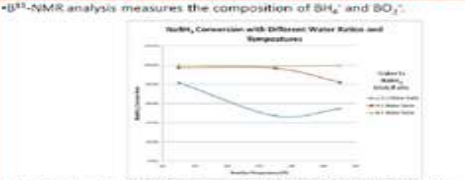

Heydrolysis goes to completion when a slight excess of water is introduced to the system. -Reactions running only the stochiometric water feed had approximately 50% conversion.<br>-Higher temperatures generate a faster reaction but at the cost of lower conversions.

#### **Water Content of Product Measured by TGA**

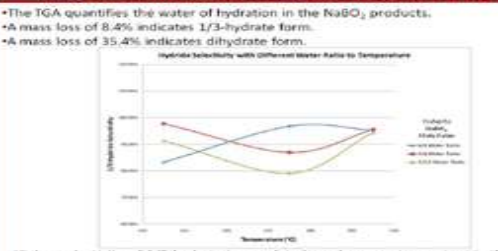

. Ingher selectivity of 1/3-hydrate is correlated to a lower water content in the final product

\*TGA analysis suggests that the mass lost lies somewhere between 8.4% and 35.4%. consistent with the idea that a mixture of 1/3-hydrate and dihydrate would be formed. -Runs with higher feeds of water favored the formation of the 1/3-hydrate form. +At lower temperatures, 1/3-hydrate selectivity decreases with the water ratio. .The effect of water to NaBH, feed ratio is minimal at higher pressures

#### **Pressure Profile**

·Experimental pressures were recorded using a pressure transducer. One expected pressures can be calculated for each of the four possible hydration states of NaBO2. Expected pressures were calculated with the Redlich-Kwong equation of state.

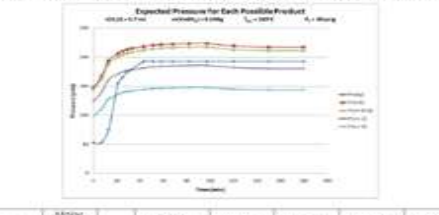

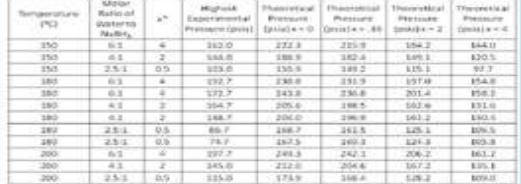

From TGA, it is expected that the actual pressure will be between the 1/3hydrate and dihydrate estimations.

Few experiments had a pressure profile precise enough to give expected pressures

#### **Conclusions**

The batch reactor was successful in that the steam hydrolysis reaction went nearly to competition for runs with only a slight increase of water over the stoichiometric ratio.

-A stable 1/3 hydrate form of sodium metaborate was produced under the reaction conditions, significantly reducing the amount of water tied into the old product.

.The decreased water in the solid product increases the efficiency of hydrogen delivery

. The stable hydration states did not appear to change with pressure.

Although the pressure measurements were not as precise as desired, new eactor designs are being examined to address any potential problems.

#### **Acknowledgements**

\*NSF Grant # CBET 0756089 University of South Carolina Magellan Scholarship

#### **References**

- Doctors: Royd, Christopher M.; Bealtit, Amy M.; and Matthews, Michael A. "Water phase banch hydrolysis of Natility of plevated formparature and pressure." International Asympton Hydrigger Energy February  $2011$
- 2011.<br>Marrors Alfoeso, E. Y.; Gray, J. K.; Stark, T. A.; and Matthews, M. A. "mattergroup" sedium ber
- otoine Spirater" international Australia-Madragen Emerge, December 2007, 31 (18) 4717-4727<br>Beauty Australia-Madragen Emerge, December 2007, 31 (18) 4717-4727<br>Beauty Australia-Madragen Emergency AU (18) 474 (18) 474 (18) 47

### "Expected" layout

#### Program, No. 611.7

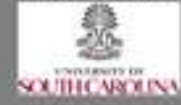

#### Expression of Lipocalin-2 in Colorectal Cancer Metastasis to the Liver

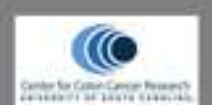

#### Student name; Mentor name

ASBMB UAN at USC /Department of Biological Sciences, <sup>3</sup>Center for Color Cancer Research, University of South Carolina, Columbia, SC 29209.

#### **ASSIMACT**

Melestatio, Programity those the color to the floor, is the major cause of years. with polonested sancer, reducing the floor year autolest to least then 12% Meteorizeds contacts than by productive collectoratives instance betwee parts and The definition of the form in the form of the company of the second second terms.<br>The second company of the company of the second terms in the second company of<br>The second company of the second company of the second compan photon in the time of turnor bearing more prior to materials. Western plus analysis and counter that texats of LCR2 as turning progressed into materialist, with sixtiler results<br>when NT-PCR was performed, as greater texats of LCR2 mRNA were found in My finalizabetic curity for continuating large membership curity. It has been foundthat LCH2 is highly availabled with the promotion of coboosity) cancer. metasterie to the live; with increased week connected to the phononenest of wateriatis progressive.

#### INTRODUCTION

Criteranial newar is the third most content cancer, accounting for Approximately ENI.000 deaths per year workhelds". In the United States, it is<br>The security boothing Laure of connect number futurities". When pattents are towed for notwards nancer prior to motestells, the survival role is high. Universitation of the affected do not typically supress colleged symptoms of materials and it is often diagnosis true very little can be done. Were research must be puremed on the bronzpical and molecular hallmarks that for Kenning to Mosts the progression: Lipscathe 2 (LCNC) is from a family of<br>produces exportance with call regulation, specifically in differentiation and  $\mathbb{R}^{3\times 3}$  ,  $\mathbb{R}^{3\times 3}$  ,  $\mathbb{R}^{3\times 3}$ these review that your of LCNI to autobioteining and promoting materialist.

**WIPOTHERIE** 

increasing propose of LCRI is platforty assuming with programme of anty colorated come metallicial and

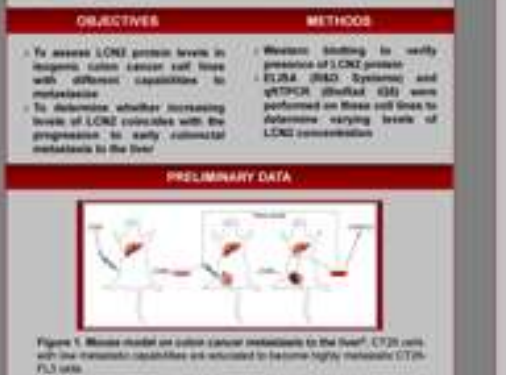

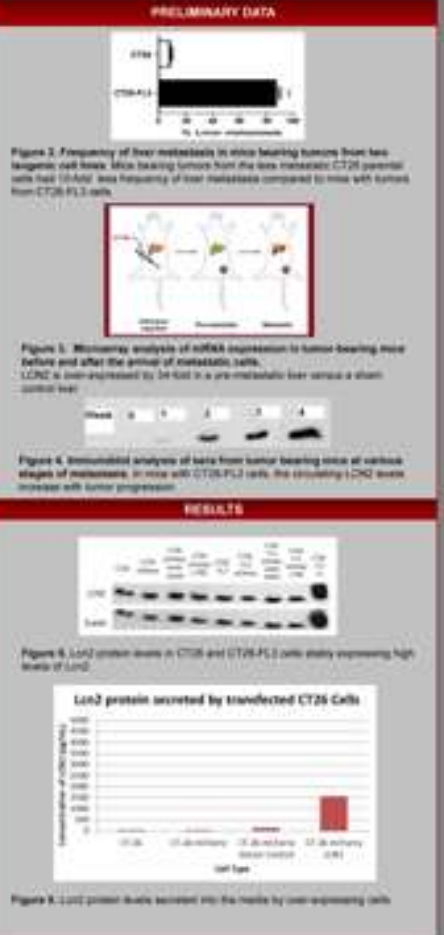

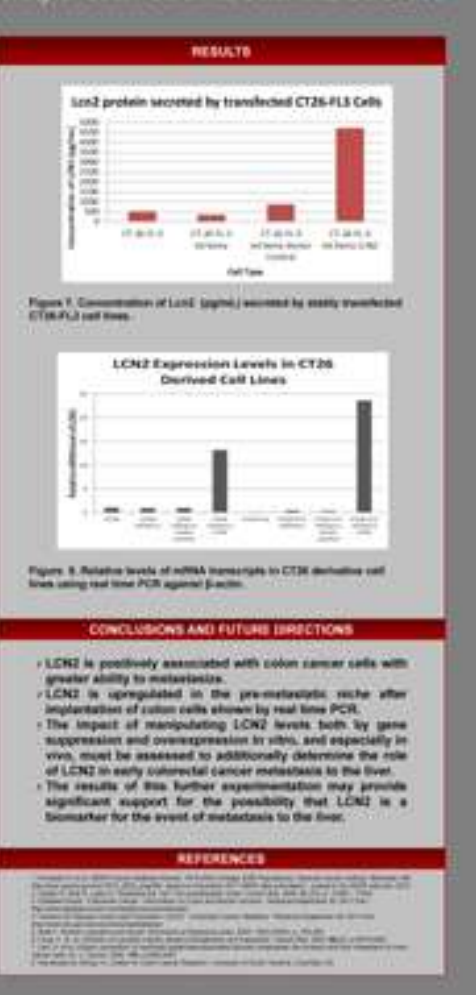

# X "Expected" layout

#### Impacting Communities, Changing Lives: Diabetes Education in Columbia, SC

Student name, Senior, Department of Anthropology

Free Clinic of Columbia, SC **Mentors: Names** 

#### Background

Dabens: a currently runked  $7^n$  in terms of Hoding cause of death of most South Carolinians [2] in addition to poor overall health in South Carolina at most terms of the best stress of the state is the state of the best f Onto the matter of the matter in the system of the state as a structure of the system of the system of the system of the system of the system of the system of the system of the system of the system of the system of the sy  $10.9\%$  of high school studients will not graduate with a high school diploma as a result of mused boxes [1]. With such an<br>anaryzing statistics (South Carolina is carriedly  $A^{(0)}$ <br>in the mains in turner of quality indic

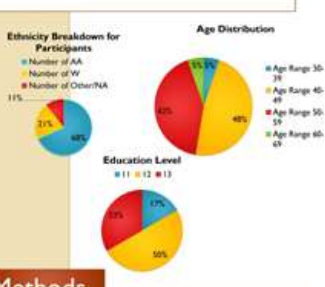

#### **Methods**

Acquiring Patient Information (Pre-meter levels): Before patients enter the program, they must sign a walner in order for their health information to be used. Their health information will be used for the purposes of quantifying the impact of<br>this project on the Columbia community. This must be done in accordance with<br>HIRA law as information is considered case-sensitive.

Course Regimen: The course took place once a week on Fridays at IPM.A socal of two classes were sught in regards to the disease and meal management. Each<br>patient will be required to sign in before the commencement of the class and be<br>given pamphlets at the conduction of each class. After the conducto second class, the patient will be rewarded with a glucose mean and tenting strips.<br>Patient files were examined to indicate which patients were able to return for a<br>follow-up with their appropriate biophysical assessments r to track the changes patients that participated in the education programs. All<br>information will be recorded in a rensbook and electronically. This will be staggered as patient inside is tracked.

**Results** How Physical Health Was Affected Blood<br>Pressure **Blood**<br>Sugar **Blacks** 132.86 111/71  $131/77$ 120.80 **Normal Range Ind.At Hoperin** Weight and Blood Sugar Averages (Pre vs. Post)

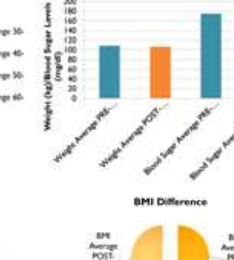

Average<br>.PRE-58550N

#### **Differences in Wellness Markers** a Weight Difference . Boot Siger Difference Blood Pressure 5 Difference & Blood Pressure D Difference **M SPS Collections**

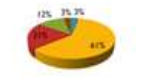

program in the community. The data illustrates correlations in program and in education looks with behaviors and physical illuminatively<br>problems with procession chrough the clien: and the restrictions is<br>regards to assessments of patients after the seasons after<br>processes of processe confounding expect of our project showed that individuals were behavior ecough as show any significant changes. Ways to any rife project consist of montoring the program over a longer<br>lingth of time and snalyzing different educational models for viting patients

Based on our results, we can offectively see the nex it of this

How Were Behaviors Affected?

Now Les 30-60 1-3 more

minink

**Conclusions** 

 $0.8$ 

 $45.7$ 

pas<br>Pas

 $rac{1}{2}$ 

 $E_{0,3}$ 

 $Q<sub>2</sub>$ 

11

 $13$ 

45

 $\overline{z}$ 

**GM** 

45.72

186.94 33.72

200.36 32.45

255

120  $18.5.24.9$  Frequency of Time Spent on Exercise

· Sonoching or

Strangen

**\* Swimming** or aquati

rose equip

Who your health a worry

We're you incorpored t

Fortid piece hauts four

a Widow

exercise

\* Bicycleg

**ENDY LINE** \* Other autoba

\* General Health

hrs/wk

unent of Overall Health/Worry Lines

**KOder arrob** 

#### **Acknowledgements**

Special strates to the Carolina Limitation between the stag part that almost the state of the problem of the property limited place that are stared by the symmetry of the strategy op state and the strategy the stations th

#### Role of P-glycoprotein in the Transport of Amyloid-ß Protein in Cerebral Amyloid Angiopathy University of South Carolina, Biomedical Engineering Program, Columbia, SC 29208

#### **ABSTRACT**

**Burnich** and anguarity control a cor tant more that can succe provident hads to the scale a př. the Norther Ross  $m = m$ blasticas serie (Milita in rumme) in National<br>Impalam (Pyr), in d<sup>19</sup>me transpolis, 1994(S)<br>All art recurso that seriates free the train in us le manuel le tre affai **But The In remain in the transport of its** continuous and confirming a half for this is then th mech for an eld to the systement of this are antly their planest with the said on avenuely Long on or who They will my in the fill your property of Architecture.<br>Them, a red full figure the transact of Architect artista personalis est conservat de la Transistativa<br>esta distribuidade de la provincia de la Transistativa de la Transistativa<br>transistante de la provincia de la Transistativa de la Transistativa<br>tipo de la Transistativa

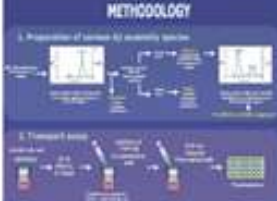

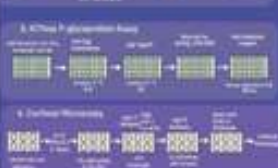

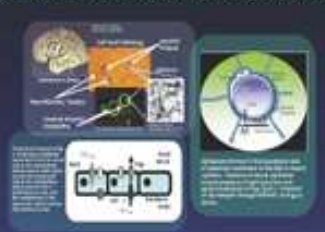

#### **RESULTS**

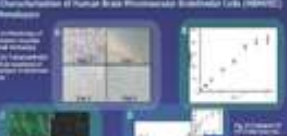

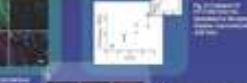

#### with allowed all ... we

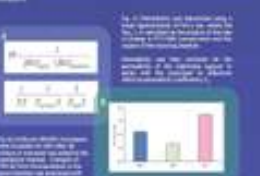

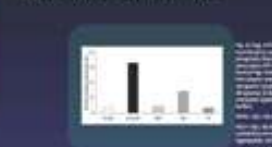

3.47 Parke an Elyfro for Francisco Product agent and in a service proved

#### 4. New contractor of Figs is HDFHT, requirings

#### **DISCUSSION**

haller manatager that can be seed on a reader of the<br>apports patients. This model can be shifted be stody ins meth as construit accurant singingating

.<br>20 de juny - La Santa Lamad alta 5.7 dega altas formado desentado.<br>20 de juny - La Santa de La Santa de Juny - James (1911-1911).

annuary and will blow suppressed of a self-s, selly fixed for around

stread types expresses of Pyr Sec 100021 and plus<br>Inf Rive

to midwa ani Al-Homewa are hong transported from the base<br>mid-day maal ha the

**Impress selfs diff. Holland commer a start** ---

of all and adults in the self of polarisatic common an entry **FUTURE WORK** 

Test Als Plant an preside substrate. lad bir different special in (alla find

Visit de Lithér

**Readers** recorporate to

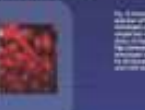

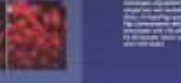

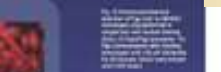

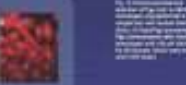

### $\lambda$  "Expected" layouts with height greater than width

#### **Title** Names, departments University of South Carolina, Columbia, SC All because the fire days **Abstract** and wouldn'd discover politics that begins of transition depends and containing the sample  $\lambda$  is a second of the observed of the sample of the sample of the sample of the sample of the sample of the sample of the sample of the sample of the sample of the sample Wednesday in 1999, a la discussion due the graph is connected from **Service** n and accountance when attention contact to the avec the best confort<br>and in the management delays are alignoided. The bibliot frameworks<br>and as allows changes in the management open the analysis of an<br>an align of the flux a single processo of progressor: However, forther during by our last the All Kierd Properation Administration assessed T look life Sydney dog **fackground and Significance Institut Properties CTRIT Discontation desay Bankelbe** deal in his way, and see homester. E. M This check of the persons<br>of automorphisms

party (\$2.00) problem. Awaren TH' show just minority by trained  $-4100 -$ ME-PL and conduct with the cost that at 27% and their on of analots their, going a represented prob-Thereover Heger renet to the tree for Dealing conjures of plain of Tell commencements and on your consider actions agreem as a  $-1111$ on change by selding polarbooks  $+1.1$ **A** changes E **Insurance** 

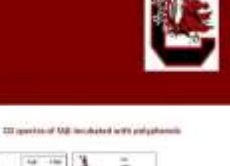

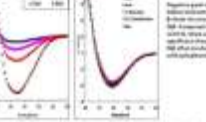

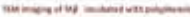

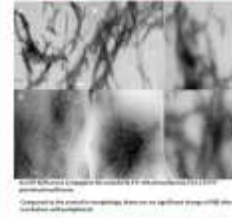

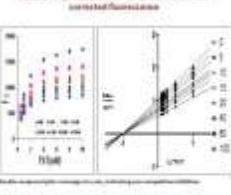

#### Conclusion

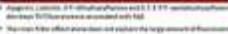

Seatted the CTS mappinstress adaptent in control The paint and polymer problem in the competent of the problem in the form of polymer and competent the competent of the competent of the competent of the competent of the competent of the competent of the competent of the

#### **UTune Work**

.<br>Antolio l'elegativo del sergi lloro molter<br>Initia lega specto declarazzo: European Archival Archival composition and construction

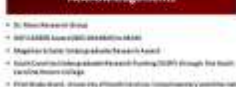

#### Marketing Health: Communication about the Right Choice, Fresh Start Farmers' Market among Low-income Customers

#### **Names CAMPLE PRODUCT**

Franchy of South Central College of Social Week, South Central Corpor Prevention and Corporate Research Retwork, Family Health

#### Background

- The Right Choice Fresh Start (RDS) Farmers' Market at Family Health Center was established to knowane analtability of healthy produce and provide economic
- opportunity for small-scale farmers to Orangeburg, SC (3).
- B 2012, BCPS introduced a food existence matching program. Utiled "Shop IS Seve"<br>- (SKS) to increase the use of federal food assistance at the market.
- ACFS and SHS were advertised through flyers, signs at the market, newspaper advertisements, and six outneach events in Orangeburg.
- The purpose of this study is to identify who participated in the "Shap N' Save" program
- and how they heard about the ROTS market. Watching programs can help address economic barriers associated with farmers' markets
- (2). Knowing how participants receive information about the market is key to engaging customers with food assistance and uxcalming a matching program.

#### Shop N Save Intervention

- . The market was open one day per week (Priday) for four hours per day for 20 weeks.
- Liune through October, 2012) at the health center site in Orangeburg. RCPS is authorized to accept SNAP/EST, and most vendors at the market were
- authorized to accept Women, Infants, and Ohlsten Program (WC) as well as Senior and WC Farmers' Market Nutrition Prigram (FMW) vouchers.
- Customers exroll in the SHS program after making a purchase of \$5 or more with their over food assistance (SNAF/EBT, WIC, WIC FM or Sense FM vouchers). Transactions were documented on sales recycles.
- Future DIS coupons were redeemed on subsequent market dates when DIS participants. spent \$5 or more in food estimates at the market. Participants could receive up to a expired on the last day of the market sewon
- Senographic information on all participants, including how they heard about the ROS tarket, was callected though evruit

æ

About

Program

Shop N' Save

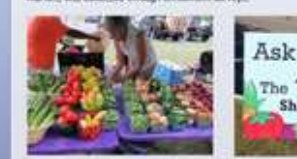

Use of Shop N Save

- Of 336 total participants, 462 returned to the market at least once.
- 1945 coupons were used most frequently on June 22nd title week Senior and WIC FM.
- voichen were distributed in Onesprougs and October 12 streat market days
- Of 3690 total market transcribini, 16.45 involved Stop N Save coupons. (Figure 1)
- Total revenue at the end of the market season was \$15,719.73. Your food auditance<br>- revenue was \$5921.45.(37.7%), Total revenue from \$45 coupons was \$3071.(18%).

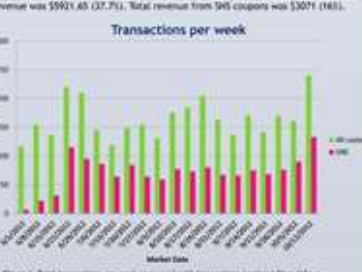

Flave 1. Total free

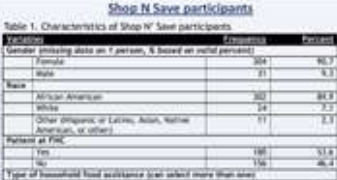

WC Farmer/ Market Hutchler Progr

Territor Electronics' Market Mutchesh Pro-

#### How did you hear about the RCFS market?

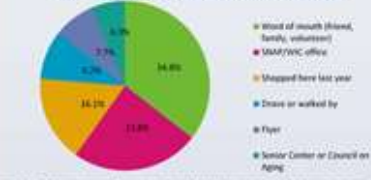

Paper 2. Client comparing tow Mill, performance fearst about the instrumentation uningsty), Threatrought are calculated from NH2W, Companys with a response of MX or little are last included.<br>In this companies

#### Conclusions

The majority of SHS participants are African American, henate, and patients at Family.<br>Health Center, Shaft (SIT and Senior FM roughers are the must common forms of food assistance used at the market.

Word of modify was the most tightficant means of communicating RCPS and SKS among participants. Friends, family and follow community members are trusted sources of information in the community and should be considered when marketing an ntervention (1).

Meacher distribution centers (SNM/WK offices are also important sources of Information for food applicacy recipients, Markets should provide information about

incentive programs at these locations.

Formal methods of advertising instreach events, investoper adult rought in lines than participants and were least significant in recruiting participatio

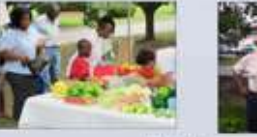

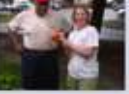

 $91.9$ 

References

- Freebook, D. (2012), African lonerican needs perspectives on promoting physical activity: "We're not that affiliate to figure out!" Assess of of Health Communication, KNIS, VIDS/INS.
- Freedman, D., Hefsert, J. "Boutile down as steelily with studies hooks at farmers" reaches." [Letter to the editor]. (2012) The firste reverspons flutriment at

Freedman, D. A., Whiteson, T. O., Brandt, H. N., Young, V., Freedman, D. B., & Hebert, J. R., & Hebert, J. R., B. Hebert, J. R., B. Hebert, J. R., J. R., J. R., J. R., J. R., J. R., J. R., J. R., J. R., J. R., J. R., J. R

### "Expected" layout when few pictures available

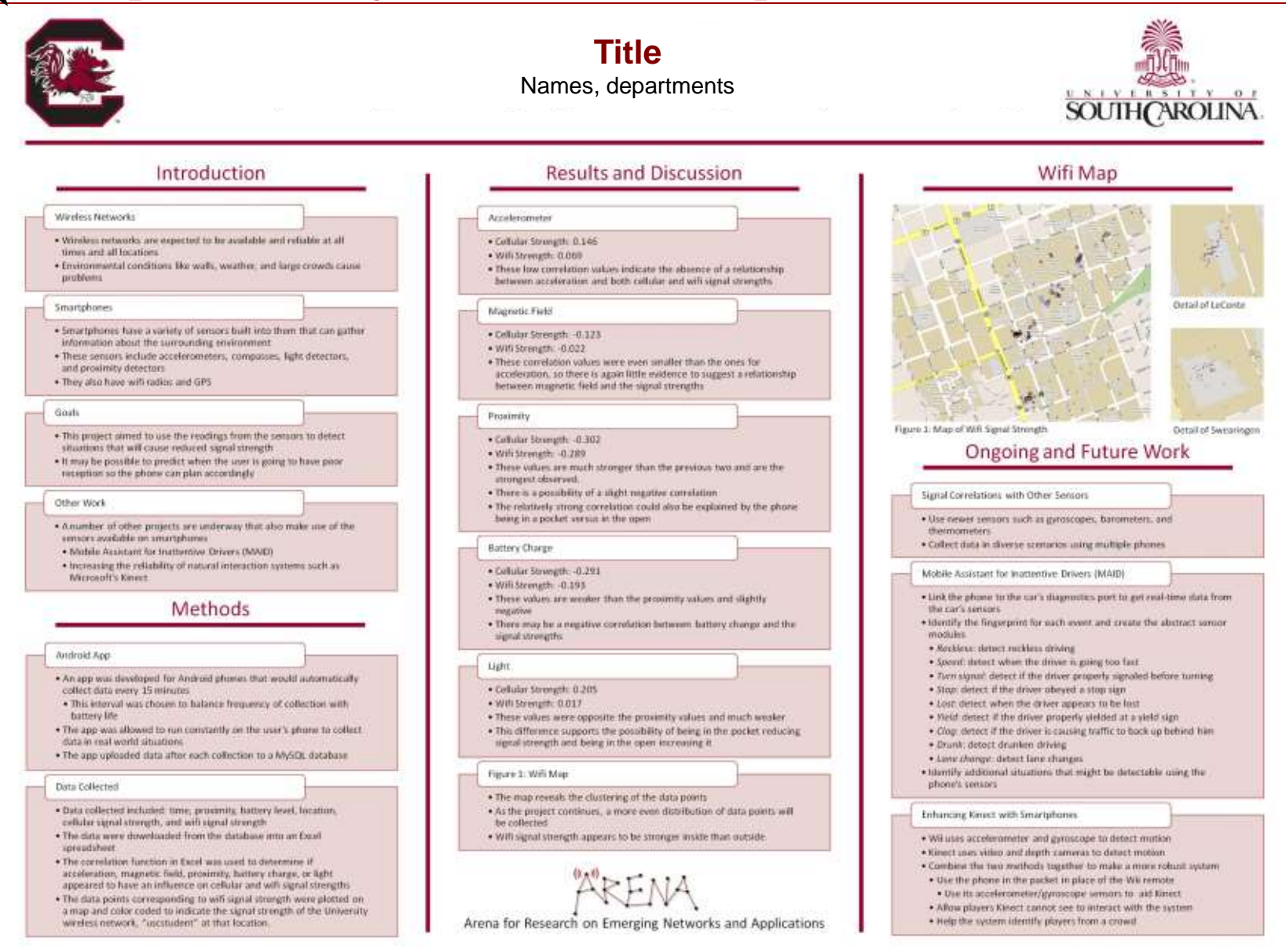

 $\lambda$  "Expected" layout with great image use

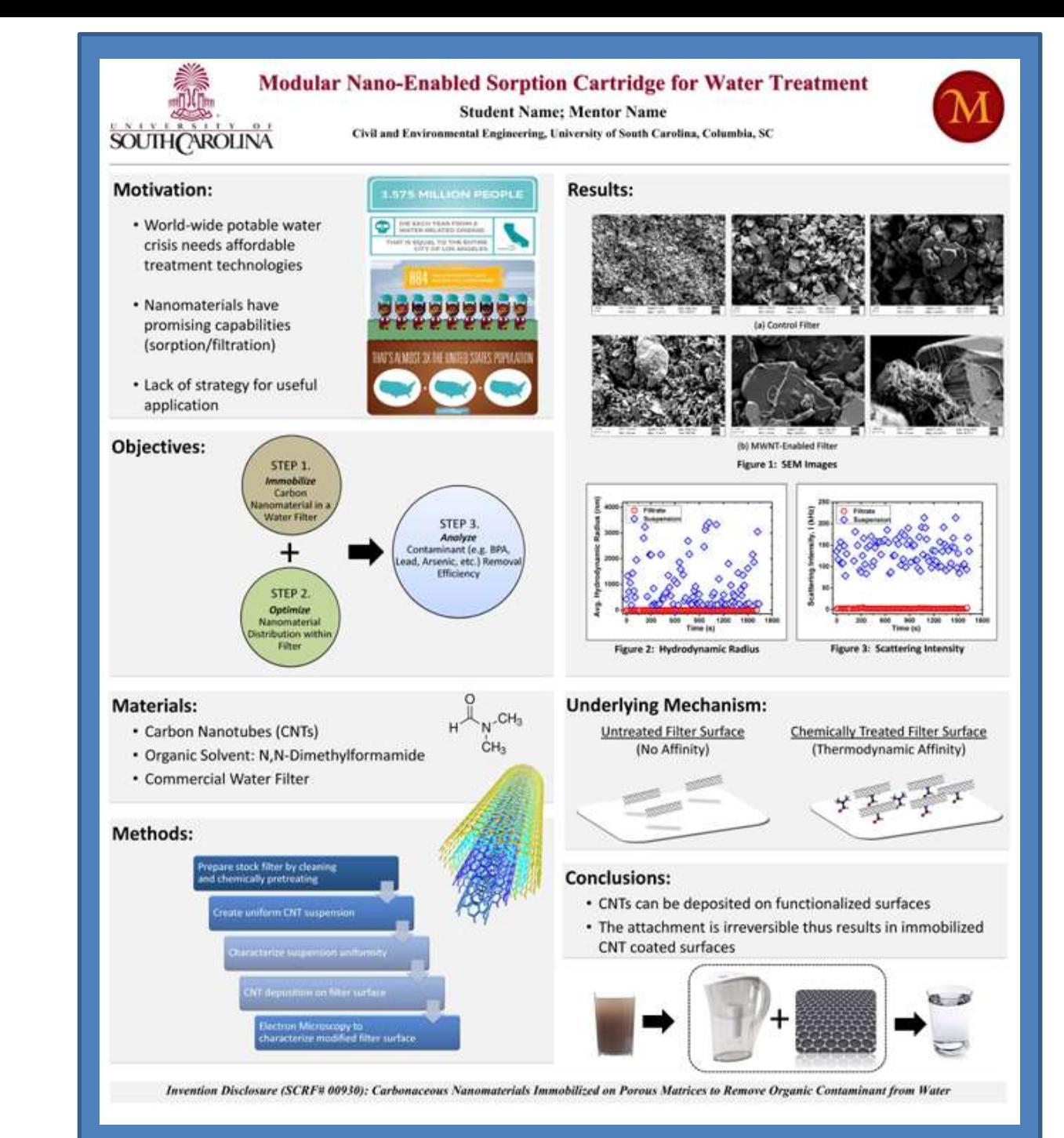

### Non-traditional layout

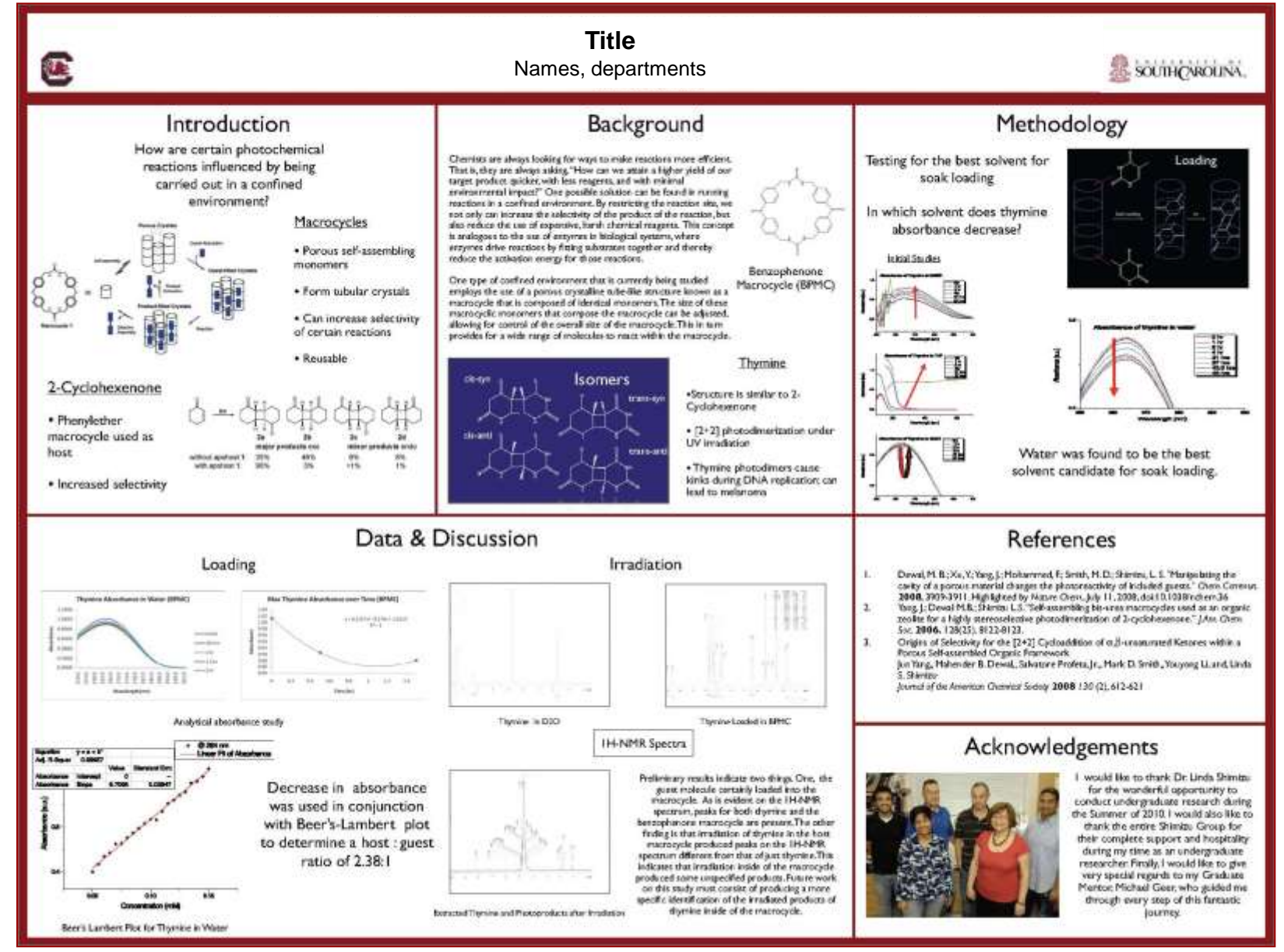

### Non-traditional layout

### **Title**

Name, Department, University of South Carolina

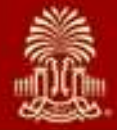

#### Problems, Issues & Plans

This poster portrays the experience of the University of South Carolina from the decision dimension unadaptated to harming a general to to the implementation. Each stop will be ducated followed by leasest learned.

Purpose

Write Ciri-Brasil

v / Australia for all disciplines

partners collaborators.

\* Creams in the deed regularly

. Bassering coast law

· Dynamic interface

**WHY Carpus()** 

· Broader authence scores, students,

prospective students potaintial

#### Wiff a Journal?

- . Provide stadests sudeply through to discounts cossarch (complements prosentation) opportunity through Discovery Day. (pinnedomia dimense a' converse)
- · Publication experience valuable to complete neounch process
- · Piddication is professional immulator available for all students
- . Michiting tool to discusses attainst mount.

#### WHY.New?

- \* Bachnology advanced terrori this mode of publication for all disciplines.
- · Alkonsmittee supertainteel suprise. staffing and hosh

. Sand board used to pitch prained

\* Percide listifies k on subsession

· Material strengths collingum and

gradelines and site struk-

- Faculty persevant only.

starbight.

doubgram submire sidements

Editorial and

**istmission Proces** 

- reploces Massfree . "Majoline program" is the university's mishriptadiate research brand. . Research is about the journey witche
	- draineins

. Named after the type of ship mast be-

#### **Samuel Gabbins**

- A Galleton real by decysine appropriate
- · All submissions includes written integration. for art insuic turble, format is an arrive's. statement or abstract governing available
- · Nealest firms addresses pleghrisms, suppright, and compliance inners changes subjects and antitied tours
- P. Faculty holder opposed of submodule 1. "Paper" forms to be schutted by mail.
- · Norting contex creatal encouraged
- 

#### Faculty Editorial and Advisory Bload Inside Actual Paint No.

- · Review all subsequiers within durinture or new-disciplese
- Got anche calministra ("sen Louisses Louissed).
- of traceg and doughine representation.
- . First decision for publication and itsy View Penadout for Reasons

### Site Design and **Development**

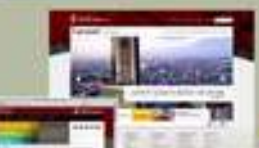

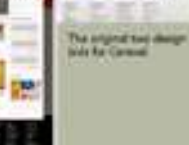

The wite design sent relievered and sabatasion present necessarily<br>concernedly for Carriel, Into tant to make it where and when

weeken should overe

#### loviny and Finithack Process

- \* Alanyment Helen
- . Technicken admission to display appro-
- accept with exiger changes, or revise and
- \* No decline option in this is viewed as an
- \* All students receive Smithaik
- requirement of additional research begreyand to writing contenumication.

#### Other

- · Eligibility: Undetgraduates and compose pass graduates
- · Reason's conductorily unnerties's Abdorand announce any focus recent with **WITH THEFT**
- \* Copyright, not restriction, submission metby politician in other timera-

#### Tite Constentions and Needs

#### . This concept is still experise. If resources

- . Server account they (will the site for horizon or off-anci-
- \* Cornel Mangenest Symmetallows our spilates of refuter beam intends pieces because for excess tetich teak duralispec 3
- . Flatters require website (adjusts for shok lopes) tables. **International**
- · Ariala ankiena flavo obzy, szenk sprzes, amendelity)
- Chance to those and forms over the state of
- v. Journal Bosto Certa for themselves) on the horsepage.
- v. What inflamation needs to be available and where

#### Site Doucksment and Bd Praces.

- + Enables to clear to prophetics.
- . Previous superiment review previous jobs websites for seespechally with justiced landed
- \* Coupars and contrast copyring hide for sorr interface
	-

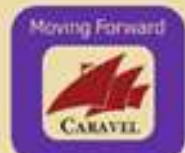

#### **Internal internal**

- · Educated to recommendations for several reviewers to Managing Editor.
- \* Excerns autonissess is sent to second rotioner in timely nature
- . To see a set reduction is not keep to student's expectant covering and (classications)
- \* Shortsview trace (sus two weeks) and touch interest of today of today and all places Imadine (imilimianes does set equal timil.com)

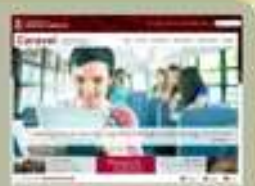

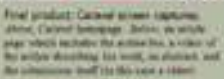

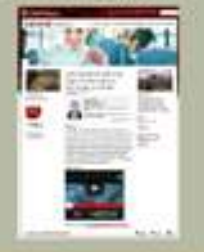

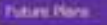

- \* Stabul miles boart gealize in
- seategraduated out be added in forms · Submations will note to weldless / database
- notary disastration. . Will use short, couchy takes to capture a
- Imader submit Goetheling Essail-

#### Fisculty and Soutent Quotes

Thank you to needs for the good news you bring to [clashed], where work it sea, not pleasant to signified. I also commend the Durently, possibly and all others who work section interactional gatest will leave in these initiative and for econtracting to the development of our students - Feculy we are:

Working with my partnir red number on this. paper los been expensive beneficial for meaux beautiful way over it has the reference and understanding of how to construct a propermearch paper, and weeking well, with others to familine the project. This experience will help-Inches conform to animally later me itself on -Student

- 
- . Until autobics most make their square
- . Provide publication recommendations in verse

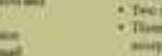

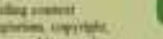

- - . Then spikes: Averyl with sense changes.
		- roundmark.
		- adacational experience.
		-
		- . Trist saintabar as index.

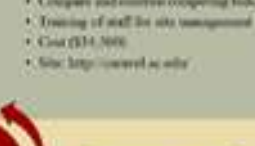

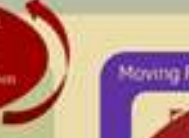

### Non-traditional layout

#### Dennis and Dennis Architects: Architecture and Culture in Macon, Georgia

#### **Student Name** Art History, Sociology

Room at the Washington Memorial Library.

Future Work

**Resources** 

#### Introduction

Lare investigating the cultural and architectural histories of six major buildings in downtown Maron, Georgia by the long-running local firm of Denvis and Denvis. Though the firm produced many recognizable public and private buildings during their long career, no one has thoroughly examined the extent of their influence in Macon, Relying on a variety of primary sources, my project assesses both internal evaluations of the firm's work as well as the public<br>perceptions of these buildings over time. In the course of my research the evolution of the firm throughout their work on these six buildings has aligned with and been a parallel to the city's own commercial growth. The products of this research combine architectural histories of each In Ading with analysis of the serigne redural impart that the firm and their Indidings have had on the city.

#### Temple Beth Israel

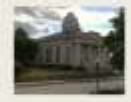

Databracted: \* Construction completed in 30012 · Designed for the oldest Anyth congregation in the

zitr **Style:** · Classical details, portion, and a crowning cupole define the mainstrical façade

· Masoury and states composition - White streen composition. subtle pilasters, and delicate stained glass line the streetfacing elevations and steate an elegant

+ Set on Cherry Street, it binds<br>The residential area on one end with the civic sector renthe - Its design and lingesty have Autored the organization's

contenantly involvement and become a phonical tragge of the historic mngregation's legacy.

limpact:

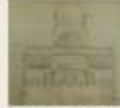

the Prints of All Perry

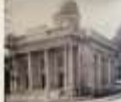

(Ferrilly) (Birt Complete)

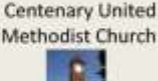

Constructed . Construction lasted from 1963 to rota. +Commis flutte a ef book congregation that started as a

Sonday school. Style · Highly decorative classical details

· Richardson-Romanogen **Torris** · Characterized by dramatic town + Brick and plaster

import: His placement on a major street, next door to Mercer University, and facing public space gave the chiesch accounts the community. -Prom here they have established themselves within the downtown area, focusing on outneach and community negagyerwer

They are still as active. rongregation in the area persisting through various changes in their numeralings.

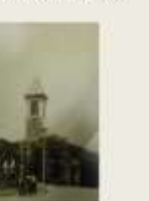

any Microfan allen Canalisemen

**City Auditorium** 

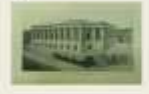

**Constructed:** Kreetnation from 1923 -The decision making process-

took nearly ten years. This time was characterized by a great deal of indecidos on the location, style and capacity. **Rivies** Hi is Minomental portioned Involving structure *Styling at meaning* profestat

Houses the largest oupper dome in the world. Needanikal in design \*Entrances line each street eferations Max coddour stage projects from the Cherry Street

**Impact:** 

*devation* The structure has been. immensely successful as a locus of exhare and tivic githiring. 41 consumable attention from

all over downtown and hinds. its neighboring governmental, cultural, and connectial sectors.

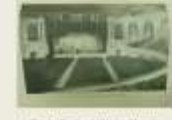

City, Auditorium in Original System

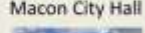

There is still so much more to be learned about the first and I hope to have opportunities to continue this

research, I want to have a more comprehensive idea of the scope of their work and the history of the firm itself,

eventually attaining a better point of comparison for their work across the country and within the Middle<br>Georgia area. As I propose to begin graduate coursework for Historic Preservation, I hope to eventually foster a

cance of highlighting the great stories behind buildings such as these that so intricately shape communities.

My research comes from the first's private archives, the records of The Mazor Tologroph, and the Historical

Dieseneted <br />Original City Hall constructed in stag. Dentis and Dennis renocations

in 1915 side. Weedawkal temple frust. projects from two side hays diatones and stucio composition. Wery is memorical, retional fuçado Little decoration Pilestes and laurel wouth reliefs within the entablature break up the surface

Tinguacti this regularity and explicit. historic style comey its promissorial function. Set in the same location for over a century, it has become an iconof the city. Centented Dennis and Dennis's reputation for classical and civic designs

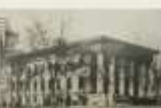

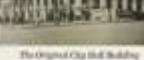

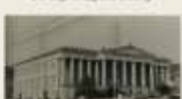

Dig Mall after Congressive

#### Insurance Company of

#### North America

Costnicted: Completed in 1957

**Styles** Consissioned to look like Independence Hall. Atachle and brick, symmetrical utructure dich with symbolic details and design elements Impact

"The huilding site ateg Coleman **KOR** -It does not fare the street, but nather looks over the entire city. -th is an immediately twagtdadde iont in dovetusen Macon's landscape The building is now home to Mercer University's Law Selsoni

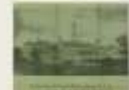

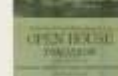

Morre Thisprojet Addie (NA Open Bis

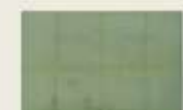

and Dewani Atmainstractor Gran

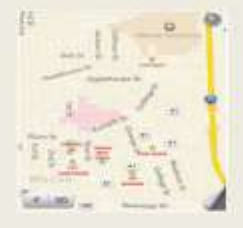

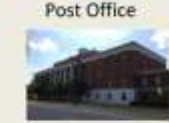

Constructed: \*Construction completed in 1064 Style

vilatranted Neuelassical details characterize the impressive fearstrey façade Modeled after Elian Alexander's original design for Wesleyan College, which<br>formerly stood on the property \*Designated by a squared cripola at its top -Brick and Marble structure Functional post office needs grow out of the less formal rece-

Interior: The building's referential design honors the city's history. while its Classical abstractions mark it as a modern regional. business center.<br>«Dennis and Dennis proved their skill at infasing

symbolism with their signature. traditional language. "The buildings ideal location on: College Street moures that it is still a busy center today.

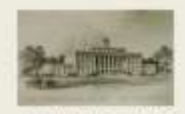

rena (d) (Pa) (Pind (Mix

### Alternative layout with top to bottom flow

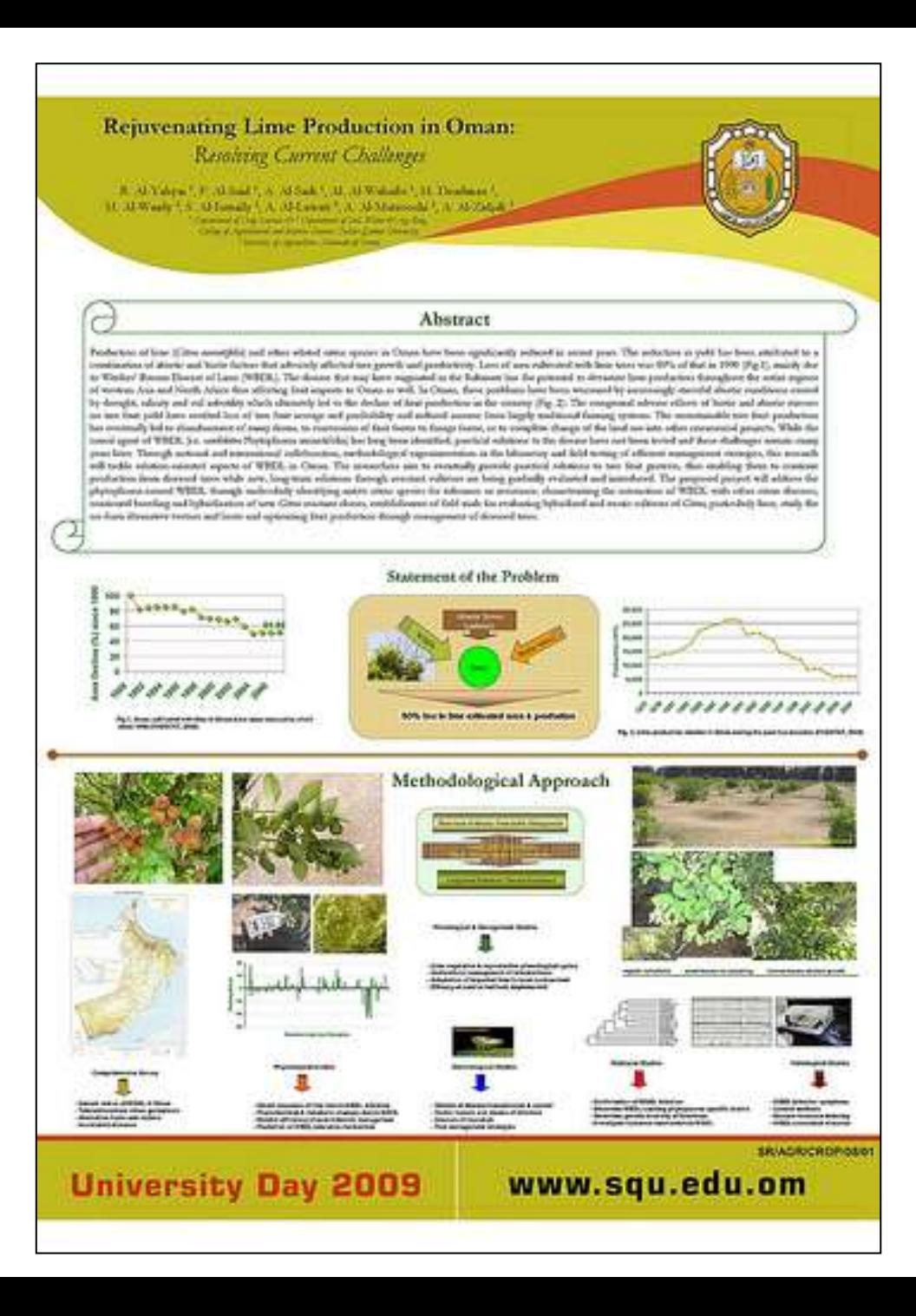

### $\sqrt{ }$  "Expected" layout for activities/experiences

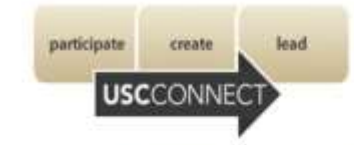

#### **Title**

**Student Name: Mentor Name** Department, University of South Carolina

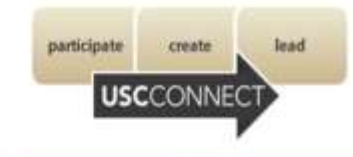

#### **USC Connect**

USC Connect is leading the transformation of students' educational experiences through a university-wide focus on integrating learning within and beyond the classroom. The ultimate coal of USC Connect is for students to be thoroughly and deeply prepared with core knowledge. developed skills, and the dispositions to contribute and lead in home, community, and work settings. USC Connect strives to enhance the learning of all students by promoting participation in beyond the classroom experiences, and creating opportunities for reflection on these experiences.

#### **Community Service**

One thing about me that sets me spart from many others is the dedication I put into my service work here at Carolina. I currently serve as Executive Director of the Waverly Afterschool Program, President of Students for Big Brothers Big Sisters, President of the USC Chapter of No Kid Hungry, Vice President of Make a Wish Organization, Vice President of Community Service for USC Connect Student Representative Board, as well as a host of other progrizations. Besides serving, I have also completed two service-learning components as well

#### Reflection

The unique thing that I really enjoy about USC. Connect is that the five pathways to success are all different, but connect to each other. Being involved with Community Service is a pathway that can connect you with anything whether you are studying abroad. doing research, or taking part in an internship! USC Connect emphasizes that service is a great way for us to reflect on helping our local and global community & address many grass root problems that fall through the cracks because there are not enough people to help address them.

#### In Class Experience

In my School's in Community (EDFN 300) class I have been able to learn what it means to be an educator. I have researched several different regions and learned how education looks differently where ever you go. Being able to take the information I have learned inside the classroom has created a gateway to what I participate in outside the class. Learning strategies such as how to tuto students makes a difference.

#### **Waverty Program**

I take the most pride in the transformation the Waverly program has taken since I started to work with it. The 2012-2013 school year was the first year that I took over the program as Executive Director! I have been able to improve the program. We not only expanded our volunteer base, but we also expanded the program so that we could help even more students. This year, we partnered with St. Lawrence Place, a transitional shelter for single mothers, and brought the Waverly Program there so that their children could have access to the same resources as those who attend Melrose Park. Everyday I see significant similarities between what I have learned in my classes and the work that I do with Waverly. Being able to make a connection. between the two helps a lot, especially since the work I do directly complates to my future career plans. Waverly embodies what USC Connect stands for when It comes to outside experiences.

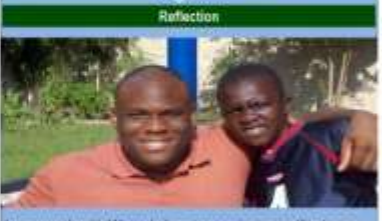

In my work with Waverly I am preparing myself to be an educator. My goals consist of expanding the program I have grown as well as working more on learning exactly what it means to be an educator.

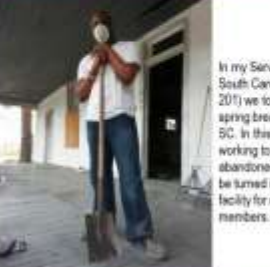

In my Speech 140, class I

audience. In the photo to the

right I am reading a book to

was taught the skills to

communicate with any

a group of kindergarten

In the photo below I am

the Waverly Program

tutoring a local high achool

student who participates in

school.

students at an elementary

Community Service in Action

In my Service Learning in South Carolina class (Univ otemalls ns dook aw (705 spring broak trip to Atlandale. 5C. In this photo I am working to restore an: neo fi os arnol benderede be turned into an aducational bolity for community

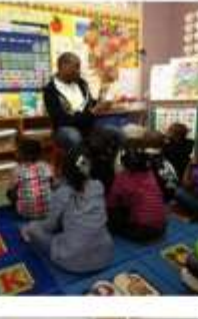

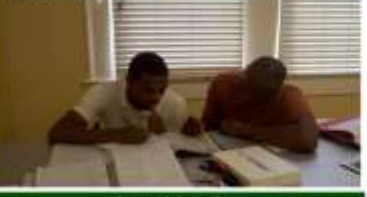

#### When I created an e-portfolio I was able to look back at all the work and accomplishments I have perticipated lin and reflect on those experiences. Creating an e-Portfolio not only helps me reflect on what I learned, but may also help me attract future employers.

Conclusion

#### What I Learned?

I have learned the art of true reflection from working on this project. I was able to take one pathway from USC Connect-Community Service, and expand on the one aspect of how everything we do inside the classroom connects with what we do outside. I learned that you should always keep a journal of every organization and event that you take part in. It is important to record the purpose of the event and what you got out of a

#### **Future Career**

I have learned that everything I do helps prepare me for when I have my gan class and am teaching. Working both at the Waverly center combined with my experiences inside the classroom helps to ensure that I have the proper tools needed to be a successful educator

#### **Learning Never Stops**

What I will take away from this experience is that learning never stops. As I learn within my classes, I am able to use that information in my community. service position. As I work with students, I am constantly learning from: How a particular teaching style works, how to create lasting relationships with students, and how to appeal to their learning styles. I know that as I begin my career as an educator, I will repeat this cycle. I will reflect on my experiences I will be able to use what I learned to create a great learning. emvironment.
Alternative layout with top to bottom flow for activities/ experiences

### Not Your Grandma's Knitting Circle: Fiber Arts In the New Millennium **Student Name** Department of Anthropology, University of South Carolina

**Hypothesis** Globalization has facilitated the renewed attention to bandmade goods and, through the fatternet, assisted in<br>the formation of collective groups. In today's global world fiber arts are being re-current<br>palized and reinsta do-it-yourself

### **Introduction** ed of this project was brevelon<br>win which globalization and a<br>set reference the formation and an and enhance the group both carandafficial. 1 trated this project resultdativistic

**Motivation** I learned to learn at the age of<br>Jon and have been hooked<br>ever since. My personal um has lad me to question what pastructs themed has become<br>the integrated into the same first lead methods counted in the same integration knifters, as a community, at also the sea<br>available on the web both for communi nd for furthering their craft.

 $\begin{array}{c} \textbf{History of Knitting} \\ \textbf{Answer:} \\ \textbf{down to 1} \\ \end{array}$ S More of Spain<br>
Collection (Spain)<br>
S More of Spain<br>
Characteristic and post-particle (Sec.<br>
Characteristic and machine Automatics<br>
Characteristic and machine Automatics<br>
Collection (Sec.<br>
Collection (Sec.)<br>
Collection (S 4 Augusting five Samony<br>WWL and WWII → Post searched inc.<br>→ Varn markets of the Sos so, **C-C-lebrity Knitting in the** late ocu

arn Hombuthe<br>Impleas

fiditors of a knitt

et ta a flamo, fan<br>wrsiews with the

 $K$ nit ingde, Arxam

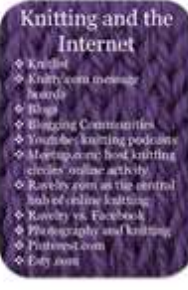

**Findings** 

Conclusions arconquested by knox

returns and tous the l

onierost has given treedon<br>Initi the social content of

**Goals of Study** Asheville, NC Knitting climate Groups Studied Giaberra di endd in 6 jin.<br>Berek fi'r keuth 香槟 Set in King  $+6$  Th in Kn Events Agening of kunten<br>Lite Sun to Lite Cos Sylvaning Wheel Ches<br>Stillston Pach<br>Joseph Entern Science<br>South Entern Science<br>and Fiber Fac **BERTH** rige president<br>etermodium of be **POLITIC ASTERNATION** Methods Challenges New York City, NY Knitting climate Groups Studied o Crist hight with rent net in the ! in City **SACE Found Port O Raint an exhibition** geneared latter **Events SUPE** 

ti uus ta lam jo<br>all stores

4 Few groups met at

**Each university** 

Acknowledgment

### $\lambda$  Non-traditional layout for activities/experiences

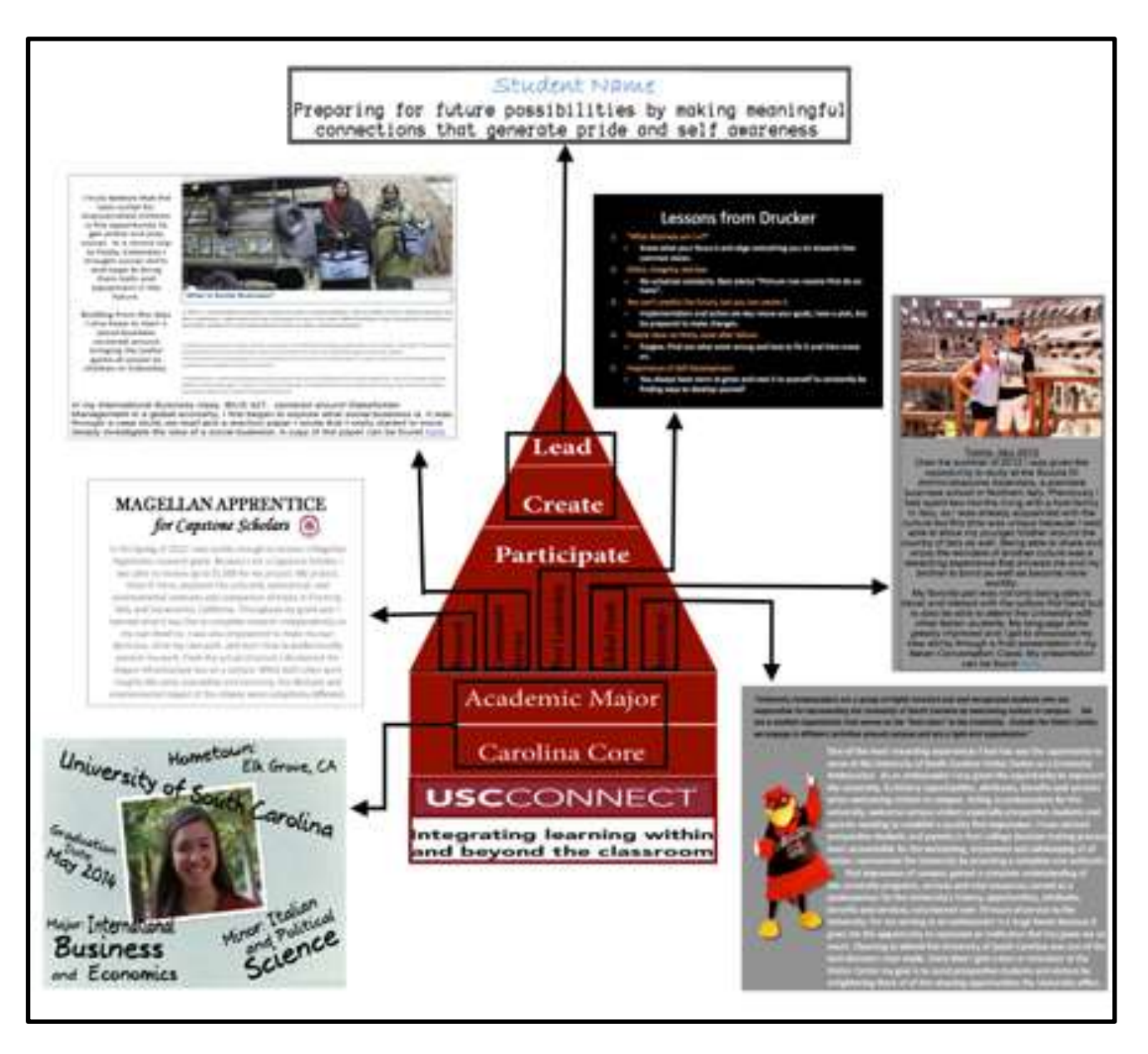

OPTION to avoid the cost of a full size poster print: Create individual "slides" of information in powerpoint using the traditional sections expected in a poster; print out each "slide" on standard 8.5"x11" paper; attach to display board in separate pieces

### \*\*MUST bring your own push pins or thumbtacks\*\*

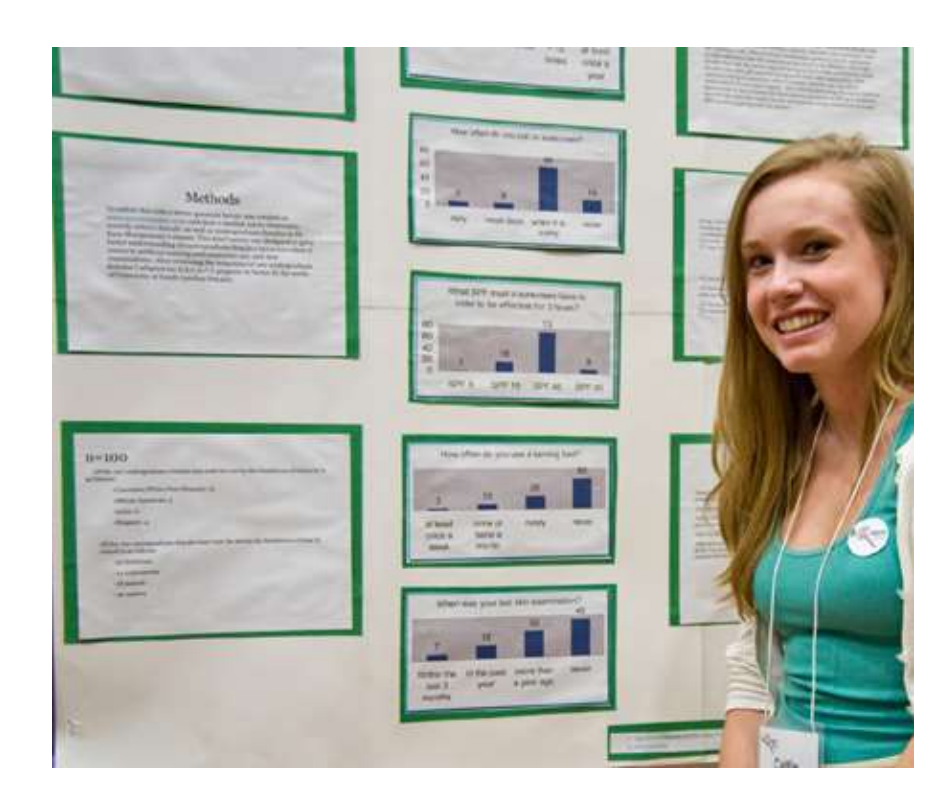

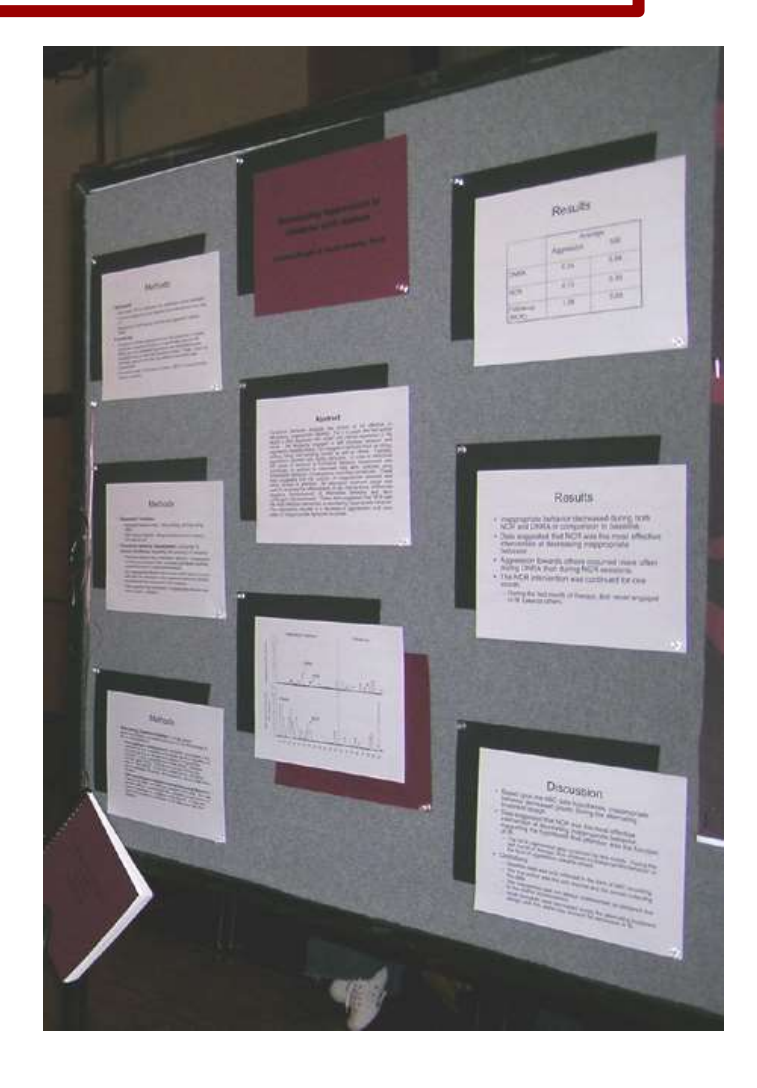

### GABA Mechanisms in Audiogenic Seizures Studied Using Herpes Virus<br>and Lentivirus Mediated Gene Transfer<br>A Counterland Methodical University of South Carolina.

and Lenuvirus income-<br>S. A. Epps<sup>13</sup>, J. R. Coleman<sup>1</sup>, 'Department of Psychology, University of South Carolina, Co.<br>Carolina Honors College, University of South Carolina, Co. S. A. Epps<sup>13</sup>, J. R. Coleman<sup>1</sup>, <sup>1</sup>Department of Psychology, University of South Carolina, Columbia Columbia SC 29208

### introduction

Australian second (403), automobility in Airparts (403) and the field second second second second second and  $\lambda_0$  and the field second second second second second second second number and completely control to the conparents from the scales of seniors discribed back passed from their of number Gallery) which<br>according to show of number Gallery) which<br>who he show soluted (C), is like ADI, home, however, at they are a post-company of property and a particle of the fire  $\mathcal{O}_\mathcal{C}$  (policy hence strategy to automate) of the<br>Corresponding to the contract of the state of the contract of the<br>state of the contract of the contract of the contract of the contract of<br>state of the contract of **Consideration** 

these franchis inclusioning property processes for the study and<br>the passenged of manufacturers of regions and stational framework of manufacturers of ingenity is burged into another leverating for Solders or Conditional to restate the incomenant of with ruleiling Sections that with the second real field of the field  $\mathcal{H}$  is a second to the second linear section of the second second in the second section of the second section of the second section of the second section of the s mill was many and state committee park experience<br>having and after Fundity, minimization and havings of<br>maintaining a by transported by Minimization and having

### **Pervison Eindings**

×

### Who Russing and Conce because Automatic Farest District Printers

Person dollar ford bit identity att GASS sensi heart will said eighteen vehicle its recents in const cross. include in instead between at an even and fructed it ATAL 200, pricition, on sell by Agrificant democrats between

w

tal.

×

2m

原型

### **Uluthods**

ADE accounting a cate from the a boundaries on the searching to most hand thrown the search left and left. A car and series before times description is in a

WHEN CRY, SERVICE COLORADO AND A PAC BY 

**The writer for ASD and consulted if though 24 days also** 

**STATISTICS** 

×  $\sim$ ÷

**Results** Clonus Latencies Following Lettington Alpha-1 Sense Injections Compared to Control Rate.

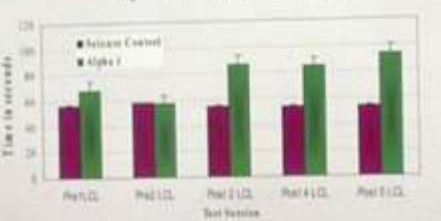

Trainway with antiquide Circlet in 1 legislated patient for any filtual attempts in bileviated for with Therman when the best process of the control of the process from the process of the control of the second process and the control of the control of the control of the control of the control of the control of the control of and the basilie play program

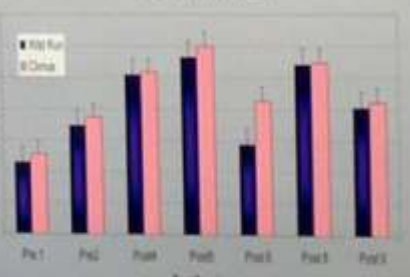

Wild Running and Clonus Latencies Following Lenthvirus **GADES Salvas bipothon** 

**Test Louises** 

ENGINEERING TE

### Diagrams and Figures

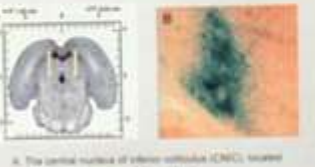

or the problem's register of the red friend.

8. Il ganachaidean (5-ga) anarchy about Alpedhol why in the latinst cut (2) Fight for austion latest sales 169g/send (SEA)

### **Conclusions**

Previous data whosend that blooking GADOS are GABAARut angreenium burbases includeres of wint Also, polarcing harpes GADES, expression<br>angelfuantly reduces the incidence of clocket in  $\begin{minipage}{0.9\textwidth} \begin{tabular}{|c|c|c|c|} \hline $m$ & Deta and $m$ & $m$ & $m$ & $m$ & $m$ & $m$\\ \hline $m$ & Deta and $m$ & $m$ & $m$ & $m$ & $m$ & $m$ & $m$\\ \hline $m$ & Deta and $m$ & $m$ & $m$ & $m$ & $m$ & $m$ & $m$\\ \hline $m$ & $m$ & $m$ & $m$ & $m$ & $m$ & $m$ & $m$\\ \hline $m$ & $m$ & $m$ & $m$ & $m$ & $m$ & $m$\\ \hline $m$ & $m$ & $m$$ 

2. Estaming bottoms a 1 Augmentin eigenfuserte cultures the latercies of clonus during poet.<br>Notice The sound numbers of clonus was starghets reduced

A Lateray for wild live and storms increased eignificantly in rate branch with a GADE sweep a significant discrease in sold conting and in **Marking Redmonting Wine Industrials** 

**COLOR** -This method may be useful to all<br>forms admining to the future

### **Assimination** forences & Acknow

**Paint S-TL B-1 Telephone SCHOOL IS** Warrent K.L., M.W. **Affairs Tole School William State Rendered HOLES M. S.S. & Ross A.I.** 

**ALL SHOW IN LINE** 

Want to provide additional information or handouts during your presentation? *-add a folder or envelope of info to bottom of the display board*

\*\*MUST bring your own push pins or thumbtacks\*\*

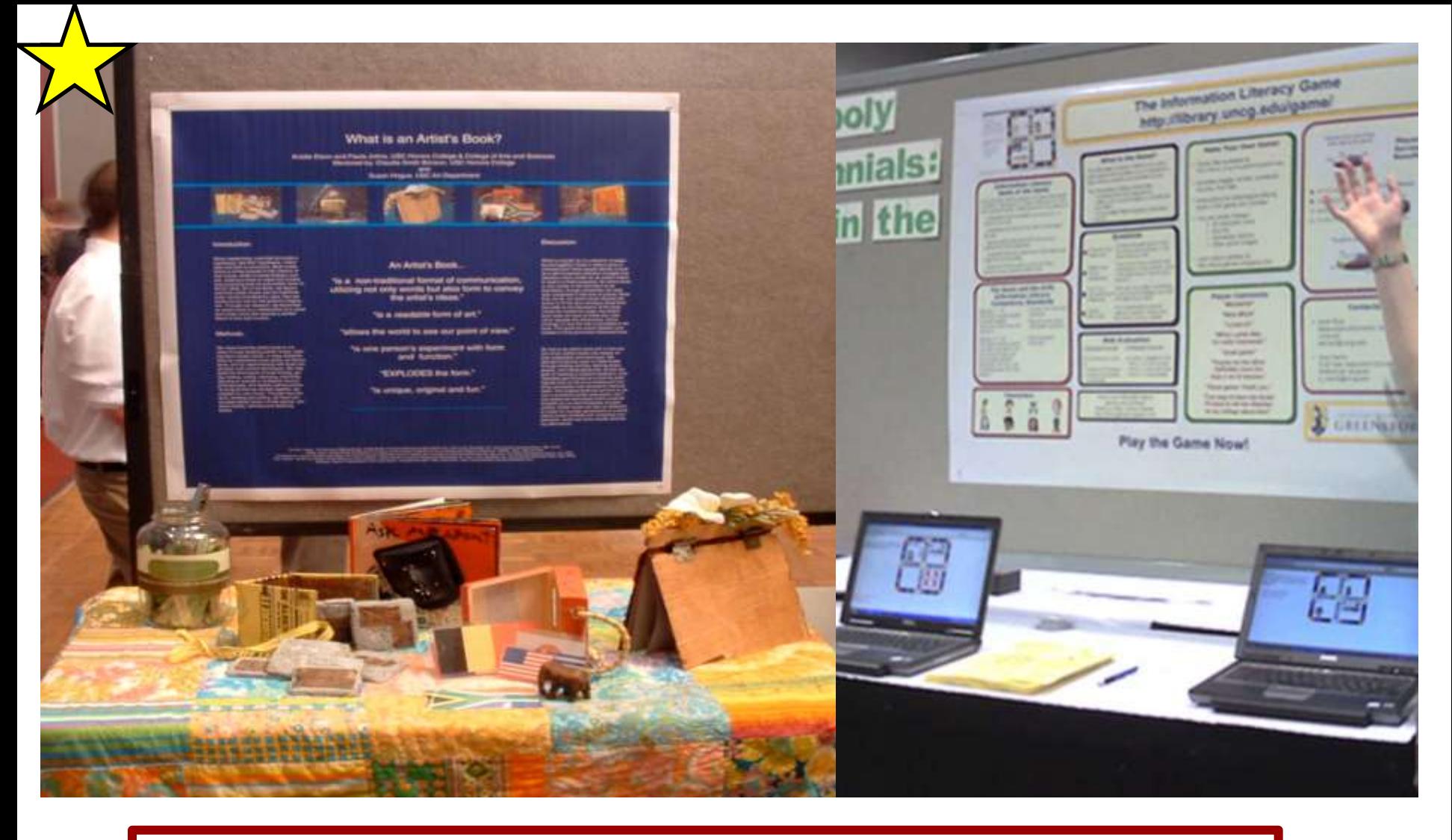

- YES, you can have a laptop or display WITH your poster.
- Tables ONLY provided if requested with abstract submission.
- You may only use half of the table (the area below your poster).
- No electricity available.

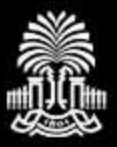

**SITY OF SOUTH CAROLINA** 

**INIVER** 

# How To:

# Planning your poster

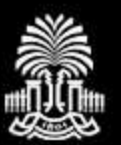

Y

## Planning:

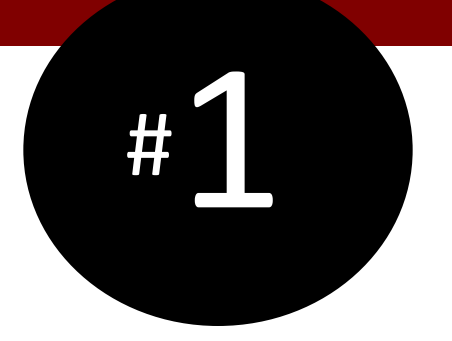

# REMEMBER: You are not in this alone – talk with your mentor!

**ASK for assistance!**

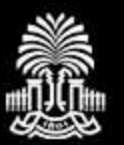

# Planning: Identify Message

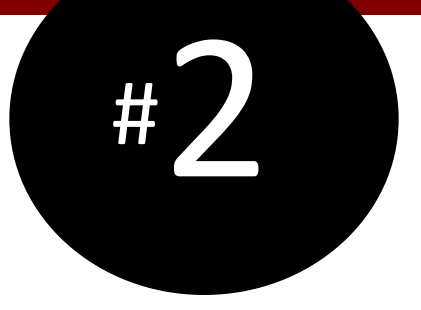

# What do you want the audience to know when finished?

**Identify your message!**

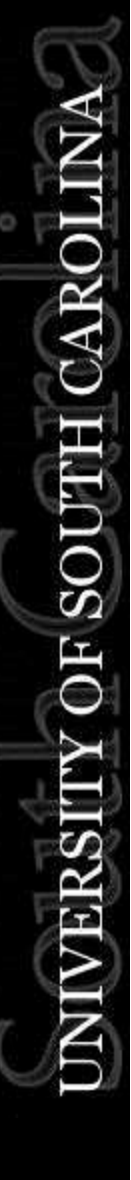

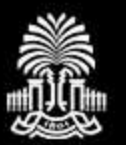

 $\tilde{\mathbf{x}}$ 

# Planning: Support Message

# What information is CRITICAL to understanding this message?

**Include ONLY message supporting information!**

#3

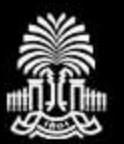

 $\breve{\mathbf{z}}$ 

IOS

# Planning: Outline Information

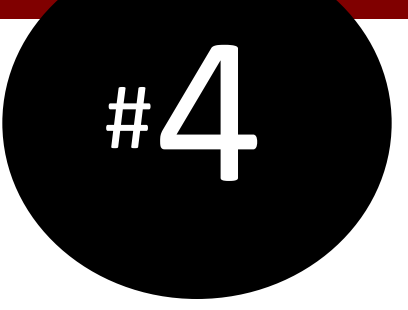

# Outline your message and supporting information

**The abstract is a good starting point**

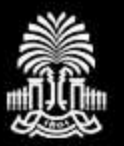

# Planning: Outline Information

## Possible questions/issues to consider in your outline:

#4 continued

- 1) Clarify your message
- 2) What activities or results support message
- 3) What information is needed to understand the results/experience and how you got to those results
- 4) Are there images that can help explain or support the message
- 5) Introduce or explain the activity to put it in context
- 6) Are there any future plans or next steps
- 7) Review "typical" sections ([Slide #10](#page-17-0))

# **Stay message focused!**

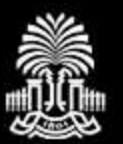

 $\sim$ 

# Planning: Mapping Poster

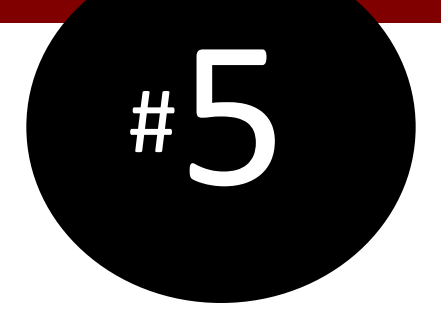

# Map your outline into poster format on paper

**Review critically; focus on the message!**

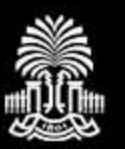

# Planning: Mapping Poster

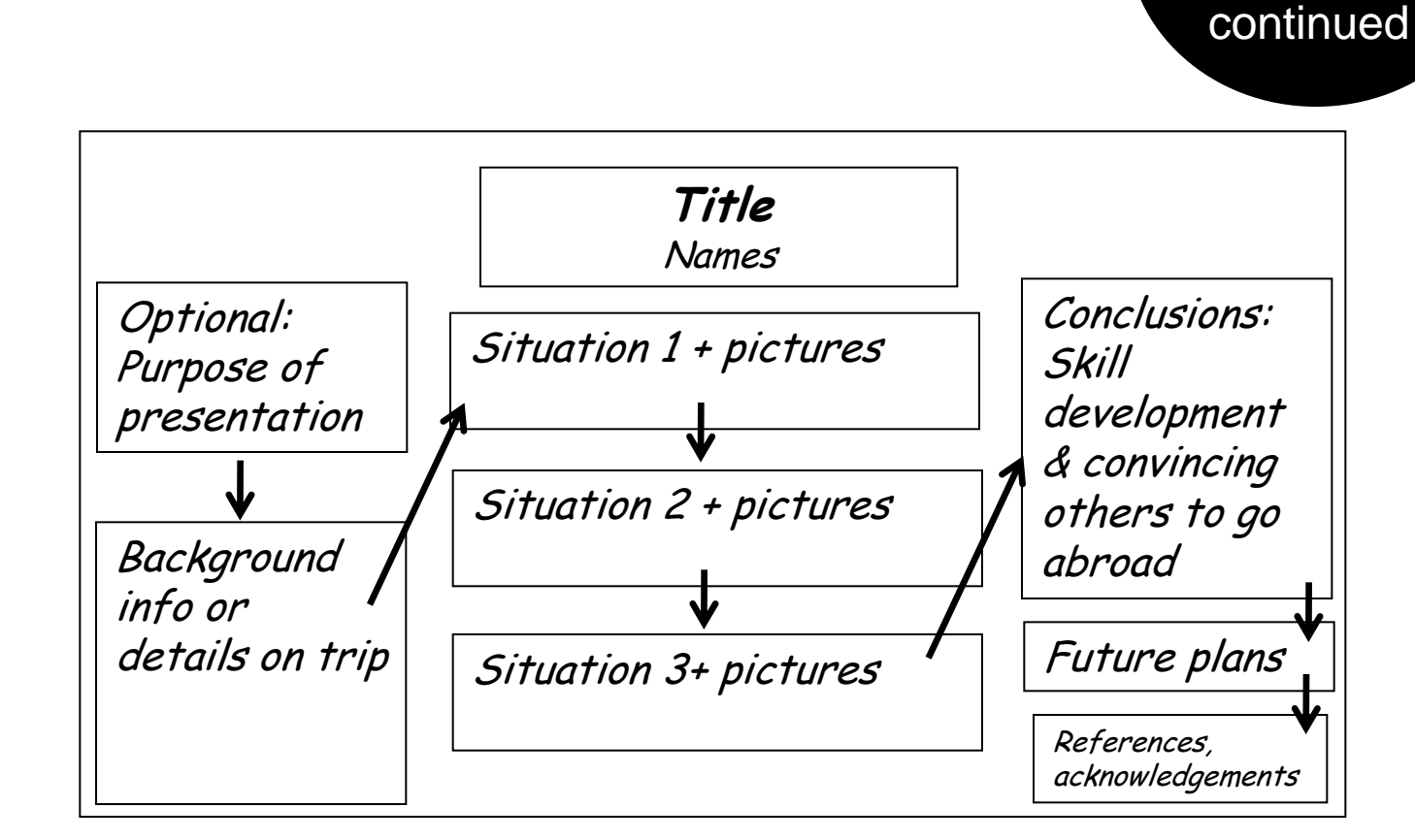

**EXAMPLE** 

## **Review critically; focus on the message!**

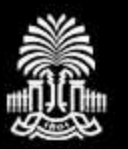

# Planning: Resources

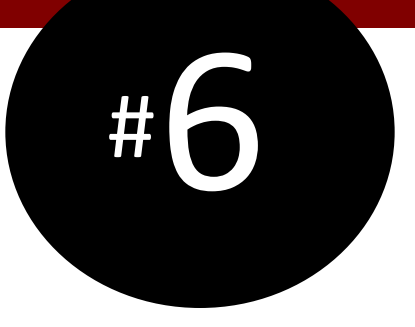

- *Creating Effective Poster Presentations* by George Hess, Kathryn Tosney, Leon Liegel <http://www.ncsu.edu/project/posters/>
- *How to Write a Research Poster* by Lorrie Faith Cranor <http://xrds.acm.org/resources/how-to-write-research-poster.cfm>
- *Building Your Presentation Poster* by Dr. Linda Vick [http://www.npuphysics.org/resources/comp/building\\_your\\_poster.pdf](http://www.npuphysics.org/resources/comp/building_your_poster.pdf)
- *Poster Design Resources: Design & Presentation* by UNC Health Sciences Library [http://guides.lib.unc.edu/poster\\_design](http://guides.lib.unc.edu/poster_design)

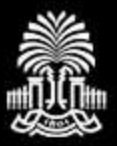

CAROLINA

**OF SOUTH** 

**INIVER** 

# How To:

# Creating your poster

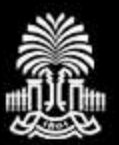

# PowerPoint Resources: Web links

*Poster-making 101* by Brian Pfohl and Greg Anderson, Bates College http://abacus.bates.edu/~bpfohl/posters/

*Designing Effective Posters* by UNC Health Sciences Library <http://guides.lib.unc.edu/posters>

*Creating a Poster in PowerPoint* by Eastern Michigan University [http://www.emich.edu/apc/guides/apcposterpowerpoint2010](http://www.emich.edu/apc/guides/apcposterpowerpoint2010.pdf) [.pdf](http://www.emich.edu/apc/guides/apcposterpowerpoint2010.pdf)

### **Discovery Day Poster Size (MAX): 48in (H) x 42in (W)**

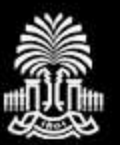

# PowerPoint Resources: Video links

### YouTube videos: Creating posters in PowerPoint

*Creating posters using PowerPoint 2010 (part 1 of 2)*  by University of North Carolina Chapel Hill Health Sciences Library tutorial <https://www.youtube.com/watch?v=OxBQ1F4EMyE>

*Creating posters using PowerPoint 2010 (part 2 of 2)*  by University of North Carolina Chapel Hill Health Sciences Library tutorial [https://www.youtube.com/watch?x-yt-cl=85114404&v=4rekTy8iFbk&x-yt](https://www.youtube.com/watch?x-yt-cl=85114404&v=4rekTy8iFbk&x-yt-ts=1422579428)[ts=1422579428](https://www.youtube.com/watch?x-yt-cl=85114404&v=4rekTy8iFbk&x-yt-ts=1422579428)

*Making an academic research poster using Power Point*  by Jerry Overmyer (Mathematics and Science Teaching Institute (MAST), College of Natural and Health Sciences, University of Northern Colorado) <http://www.youtube.com/watch?v=MqgjgwIXadA>

# **Discovery Day Poster Size (MAX): 48in (H) x 42in (W)**

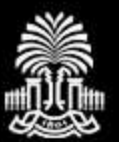

# InDesign Resources: Video links

### Creating posters in InDesign

*Create professional posters using Adobe InDesign*

by University of North Carolina Chapel Hill Health Sciences Library tutorial <http://guides.lib.unc.edu/c.php?g=8592&p=44030>

## **Discovery Day Poster Size (MAX): 48in (H) x 42in (W)**

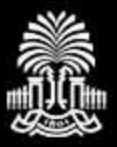

# How To: Details: Making it GREAT

**INIVERSITY OF SOUTH CAROLINA** 

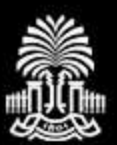

**JAR** IOS

Use color, photos, charts, and graphs to **support** your poster and message.

**Remember**: A little color goes a long way. Stick to two or three colors **for text**.

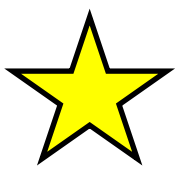

### Impacting Communities, Changing Lives: Diabetes Education in Columbia, SC

Student name, Senior, Department of Anthropology

**Results** 

Free Clinic of Columbia, SC

How Physical Health Was Affected

Blood<br>Pressure

Mentors: Names

### Background

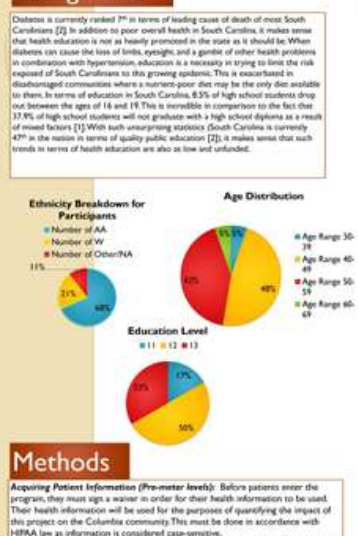

14FAA law as information is considered case-senative.<br>Course Regimen: The course sook place once a week on Fridays at 17PLA socal of been classes were taught in regards to the disease and meal management. Each<br>patient will be required to sign is before the commencement of the class and be<br>green pamphiets at the conclusion of each class. After the conclu green parameters in the constructed of the construction of the parents and the parameters of the parameter and the parameter and the parameters of  $P$  and  $P$  and  $P$  and  $P$  and  $P$  and  $P$  and  $P$  and  $P$  and  $P$  and  $P$ information will be recorded in a notabook and electronically. This will be stage

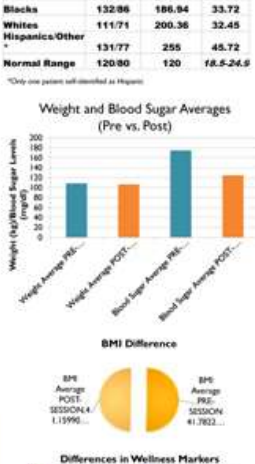

### a Weight Difference · Blood Sugar Difference Blood Pressure 5 Difference . Blood Pressure D Difference **# BMX Clifford most**

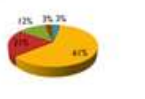

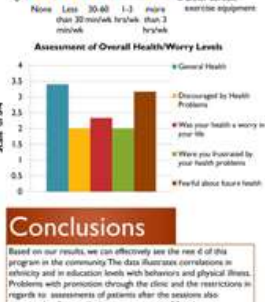

How Were Behaviors Affected?

 $\overline{a}$ 

**OB** 

 $87$ 

 $-0.6$ 

Ěц

b.

ده ک

 $Q<sub>2</sub>$ 

i6 i

Frequency of Time Spent on Exercise

\* Symphing or

exercise

\* Bicycleg

**ENDY COR** \* Other asrobic

R Oder service

Strangthening **NVAlue** 

**\* Swimming** or aquatic

refracts part in miscation thresh with helitonical and physical illuminations (Problem with promotion through the clience and the resultations of represented as from public up a year primer of Another<br>generated as from pu the project consist of inonitoring the program over a longer langth of time and analyzing different educational models for

### **Acknowledgements**

.<br>Local media to the Carolina Loudarship Instance for the grant that aft<br>he conduction of the propert 1 would also blue to thank the Free Clinic erdea, SC for althoung my staff and equall to utilizing their facilities for it propost I would also like as shark my sears commonly of forgotares Crawli<br>Photos, Robbe, Malty PACam, Helmy Growso, Charlonn Wests Amendia Start<br>Photos, and Kristina Photos, Panald also Res to personally shark Dris Sir<br>and

### GOOD:

as patient inside is tracked.

- 1) use of color to highlight and separate sections;
- 2) uses color and pictures effectively in results;
- BAD: text small

**Title** Names, departments University of South Carolina, Columbia, SC All Monarco Fullbullon Abstrac one was all provided appears to contained from a the contained and the contained and the contained and the contained and the contained and the contained and the contained and the contained and the contained and the contain isconso al altodium it institute demonstrate the prior is committed. **Security** The second control of the second control of the second control of the second control of the second control of the second control of the second control of the second control of the second control of the second control of th All Ford Properties For the car senate we discussed to the projections. Then more advertised to the control **ALL ANOTHER APPEAL** Administration club 1930 maples it used to ackground and Significant *<u>Reunigathengius Progetia</u>* ART FROM BROWNHAMING ALLEN Allmaco **Agent** All Finall Room

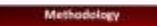

W.

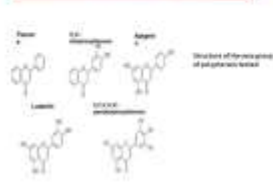

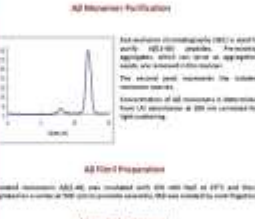

a castio modor Per contita al sia<br>1 d'avenir: Peris, prins a réanai taki cara talal in calum formance limps count in the inse to

too as extends and a consist post out

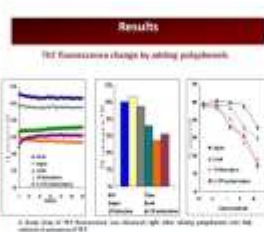

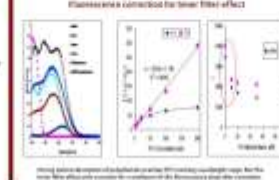

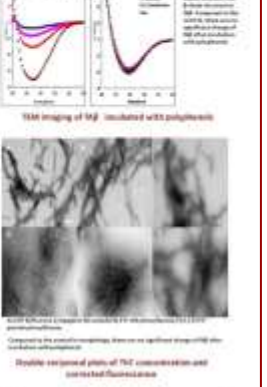

stated US incident with proper

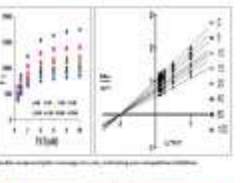

usi sida di fiti constituito solo constituito seno THE LIMITED CONTROL CONTROL LAND FOR ASSAULT

### th materials in wheather and sensions **failes saw**

Acknowledgements a bi Machinese Anna **GETALIAN ALEXANDRA** Chigaliers to be transpoken to send head

### Chiam Constructions and construction of the project of the party for any to the main Print Mode dram), UN

**Future Work** 

### caroling insure college

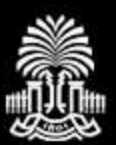

# Guidelines: Color

When choosing colors for your poster, err on the side of conservatism.

Chartreuse and pink? **Not so much!**

Certain colors "vibrate" when side-byside, making text difficult to read:

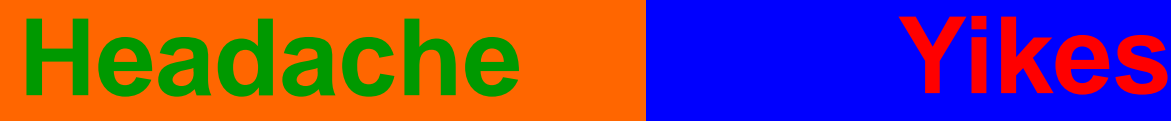

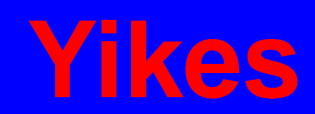

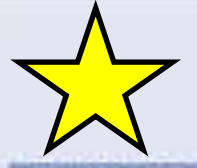

### Impacts of sea-level rise on Seattle, WA

DANIEL MAHR - BROWN UNIVERSITY - GEOTS2 - DECEMBER 12, 2009

### Introduction

khong the shary timesche of skakes availing, aris-sea level its shark-Opplaces points and their conventions. Intelectionalize the importer of hing source is acquired theoriest since as more though booutput often also acid il countat legion, 17404 ti-ques a baltier understands of these expects demapt the use of a program schemester system. **Beneath Avenue** 

I you could prof on afficers proposity of top load top dispute it as sident proof

1 Feld AVA 7th company shares research after affected business porter in a residential commercial minimials

### Data.

Encodes collect copy time manus integrates to way the men accurate and a present that platest models and a three problems and which website it produced in gentleb before that the element wicera elliveled autor: The finds off is constrainty forth late are conscious track attribute and assistantized to concer. This, survival resolution data are with sharkers like fresh is a first price.

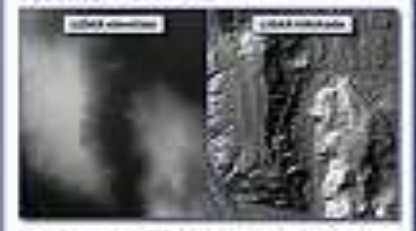

but in the quarty of villablable in their rive treat fourty study your as a new the whole reference and finally a stable to think take ant from the Foat Store LISS Consellors, The Bibly purchase model profiles a NATIONAL TENNIS TRANSPORT OF THE BASE AT \$1.00 FEMALES ARE EXECUTED.

Beauding For the benefits of bustizion area adhibiting cross. al easie date hom the ting Loutie Department of times

### **Methods**

### **Sea Honda And And Allow**

This admitted data makes it and door at unanges, the meanthal falls fenally must be added to substitute the bursteriors asteri at help tool. Column Infigures from sales construct a painteries that colour of 4.0000 faces.

### **Ballad MacAultie**

- 1 ENordium Julia auto hospital 104 a lorigit chipharizza desa oscittori recurso Liking the brups Dolord Plat shares both rights with situated horiz 4 SER NUMBER OF THE FUNDAMENT CONTAINS OF THE PARTIE R. P. L. R. P. one is not push on a free move may now begin of it steel surg.
- Una flate Librated, et aux egitezione via incenti sciegni The Auditor of Hallythus includible calded arealist a ghestraft. This Janis Jami's Labor of 1 Janise has housed by 11 both of the Janis with a ration of it answering financial by it finds of the analysis on

### **Seeing completion**

- Committé and testimital agent ago lam apprové and general PA al'occionazioni parcato and MPs al resolectiva agenda malcheso
- Listing Extinct Valled to fitable first, vision all 50 Port life expressions
- ISBN 1974 449 KINOMES MAINER NOVES Lating Sunstitution function, habitat anumaciating the institute or bush-fusion
- of points in each insolation close week given that

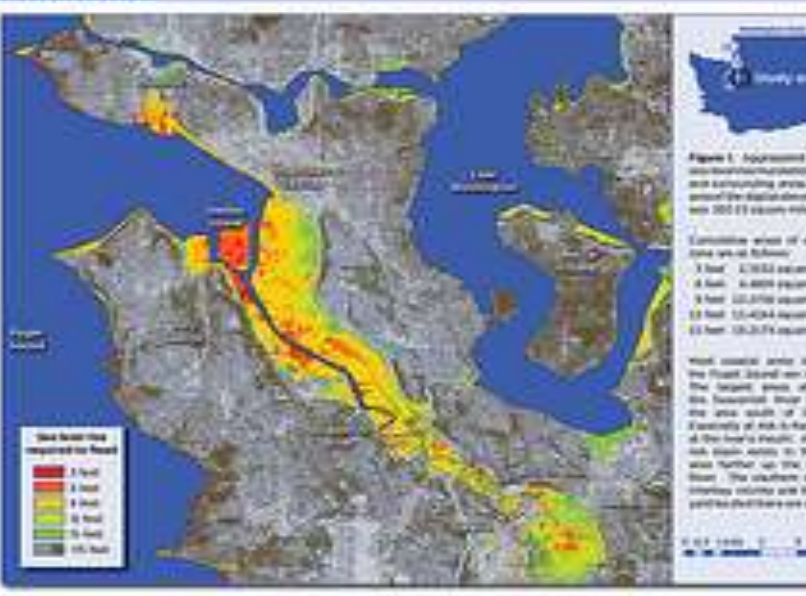

and, the load the hordered travel by paint tells Each fur recentered rise contentaint of costant of that delay hot all of the total turned of parch mondered for that Japitz, Kie jauniale. TRI 90 percek marketed by 3 holt of paintent list are small to indicating. The subscription from which the whole was lightest are industried better.

**Results** 

That sale lowed for the assumption's is first tradition of sums Employment bullions, settium and connectantly mission can of a principal kumber of studies ballwife, and Docohone thinly by subjectified After a piece, Although a simple another years scientistic source an rewrock Postmain, as this obscienter if coalistics struck adult multimissingful ranging. May see inet us practical. In this case of passes theiriges, rise all the Busin is a great silvature would increasing for Purchases by con-most dod: 10 the clark of AND AND THIS TELEVISION WAS SERVED AND A REPORTED resty anded to nodia what. The les surround size of caused adultanties' completions this applicable

Fanaki religenced at "horizon" mulate generouse pumpings, the scalable gentle shandro, hangeligh, fraunts of weeks allook add averages, clump and ballac-

鼺 ≔ 172. m. 三位

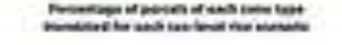

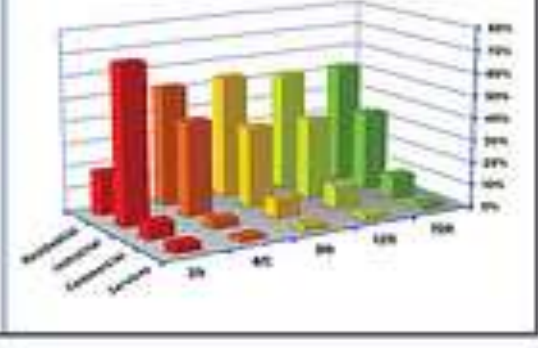

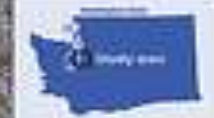

Figure 1: Assimisment publical of and salvayable area. The site prison the tradisional conwin 500 ET exceeds miles

printing wood of and fixed **Entra new oil Bolkman's** That L'Alti palamento A fast. A 4809 paints stress 9 her LEATH vacancrime 13 feet 15-4 hit racers stake. \$1.5 hours 100 to \$1.5 millions wholesale

and somether period developthe float literal are not at fait. The fargest steel of this way the function their book and the late south of South Equationly at AUA is Auchael around al the fear's model, deather as lot plain synth to the Nation also hardset say that disappoints **Blues . The startners and of the Incluy column wie the company** paint but photo bare are also at man.

### Discussion

### Ann formitate statement

(upstrates to look the study of American state and countries to the first and dustrials. The priced of usual element from any of a price years in a surfit of evide feart-the patient channeline. If is analysis and the statute accelered lecture of Prime words has delictedly charged programme and sharing business area such most but it be not he does for mothers. **Hallmare lane Thur Nutchester** 

The cheat out-training aim to a through the four-ground affects. Contact the orientally inputs mandos asiado on fogal Source the Zusamiah Illian fronts a station been strets large coupled of deal by city a has bell plane the designed all the mone. The "applied detect whose the reacyptati and will will ease to all she floods the most was it believed its wid-inte but. We move held fissue the alactosure of described downs, subulting the students for the Hamps and but your, or not achieve their private names convenies streamly, the time students business allowse superiories increased entered to exclude Morrish Tubechi, Day principalmi phrints. Informatingly, acquired at all-fall. write is furnish what can deal out of 5 hot of deal asked book a normal attraced to hall.

### **SERGIATAES OF SUCHERING CARDS**

of them that of an inventory, industry contrast and the intert surfamility Player of this can be attributed by Helpin Holed, a from these board on the march mode, share many container photograp, pennissim banks, and plan and moreholders most implie at the incomform.

All yie on yours hier of you insurrolls, this partnerings of interiorinal parts industrial an excellential contractment of values provals. It should be valued. Moreroal, Bud 316 % prilodity due entertained particle desire invaline aid Android, Main office Science

Al Ario And of doc-lived GA, the American of Parkshirle between Division experiencements. This is allowed out the partners and all south of allow-funct teams function of other book.

New A Service chair showned and analytical period with after as full of stakings that. This has shall paintings for subscriptions with hald them minute hysterical or singer lungeristics of house of house

### **Conclusions**

on their line of phy furget will traced the busine area. Its lecigitations than Street Hand, High point of Areas and South Trial Street Star Chundighter, 192 Notable shades than blog last, the traust is injus during determined between modernia commission and motionmia partials.

The discussional destination explication has difficult assigned the productions can orbital that to produce of such products and the government lease stabilized and an anti-angular metal-p-focal of phase the splits. more business presidents of wheel a signal a starked and allowed the lates **Manhamman** storing founded

Realisting the requests of different presums of total entering in other and an ande musst previen further violate sim tiny bank. When the furehers of enhouse uses vanis greats around the world. It would be expecula mismoning is ask if variable ariser salesmay regimes any more sourcestic at elligate's the smearic of tele-time! me

### Acknowledgements:

### **FREE AND DISERVIT**

Lyth Cahoti: Break Documbi 1/6 Euron Manager Tare (Dave - Brandy Driversity Show) Schemin-Defanishments there's

USHR Elevanors - Papel Strand Little-Elevanistan Askeds - Bitug Foundy Stressmooth of movements Seconding Meant Index - \$100 Sheetings Blackwate dedicationary / Lendrid Villen exclusive links themap future

Environ-Blockratish Bally Equations of Transportation-

**Boffmann** 

**ROBAUMAY** 

GOOD: 1) use of color and contrast; 2) sections highlighted and separated for emphasis; 3) good focus on data/results; BAD: too much text

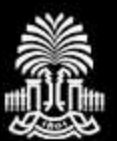

# Guidelines: Color

# AROI ЙO Œ

### Color can be used to accentuate, separate, and/or highlight information

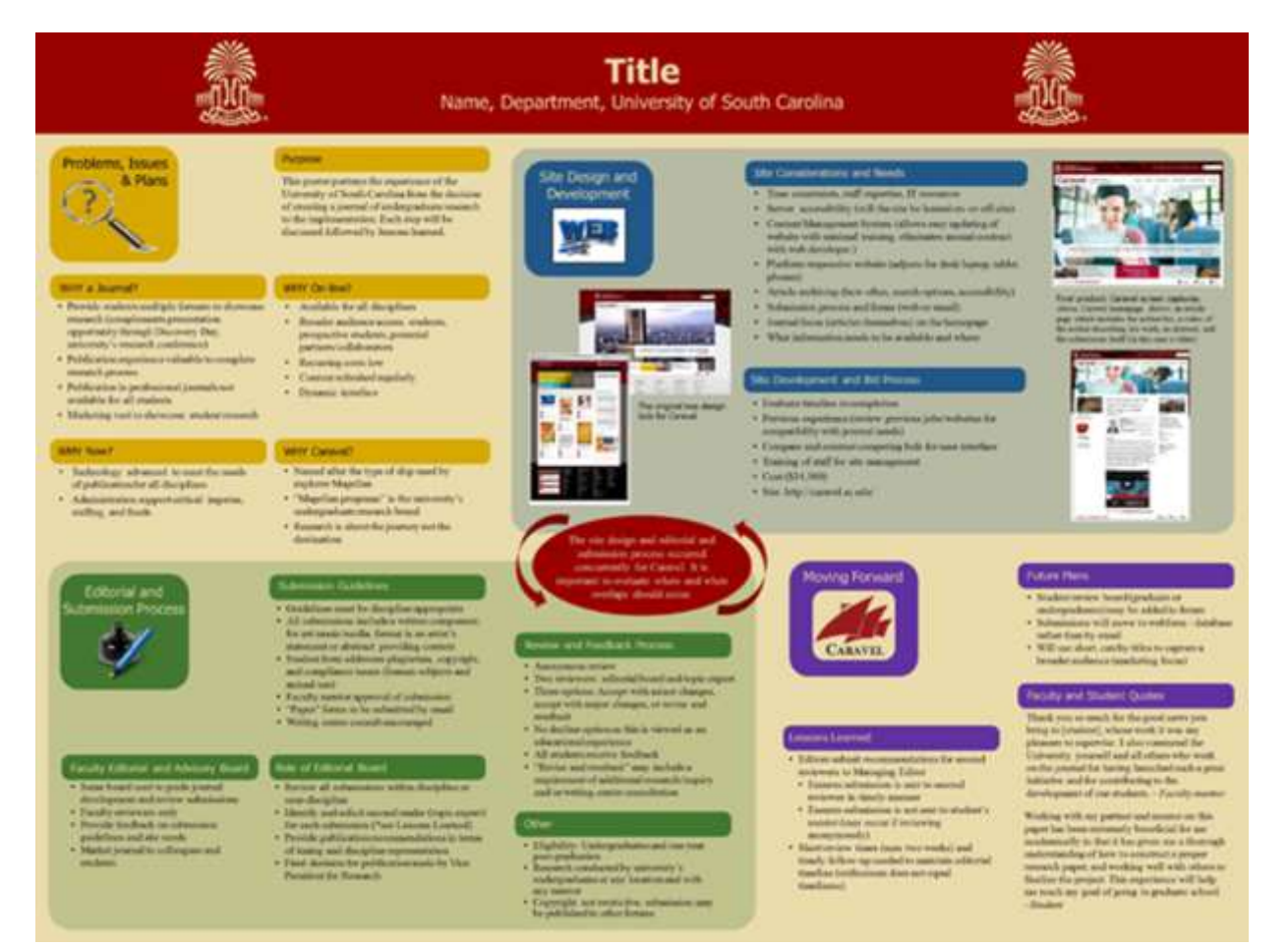

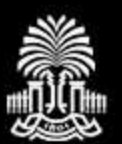

# Guidelines: Color

# Avoid

background

pictures!

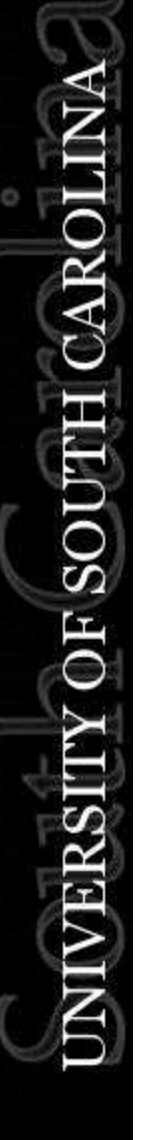

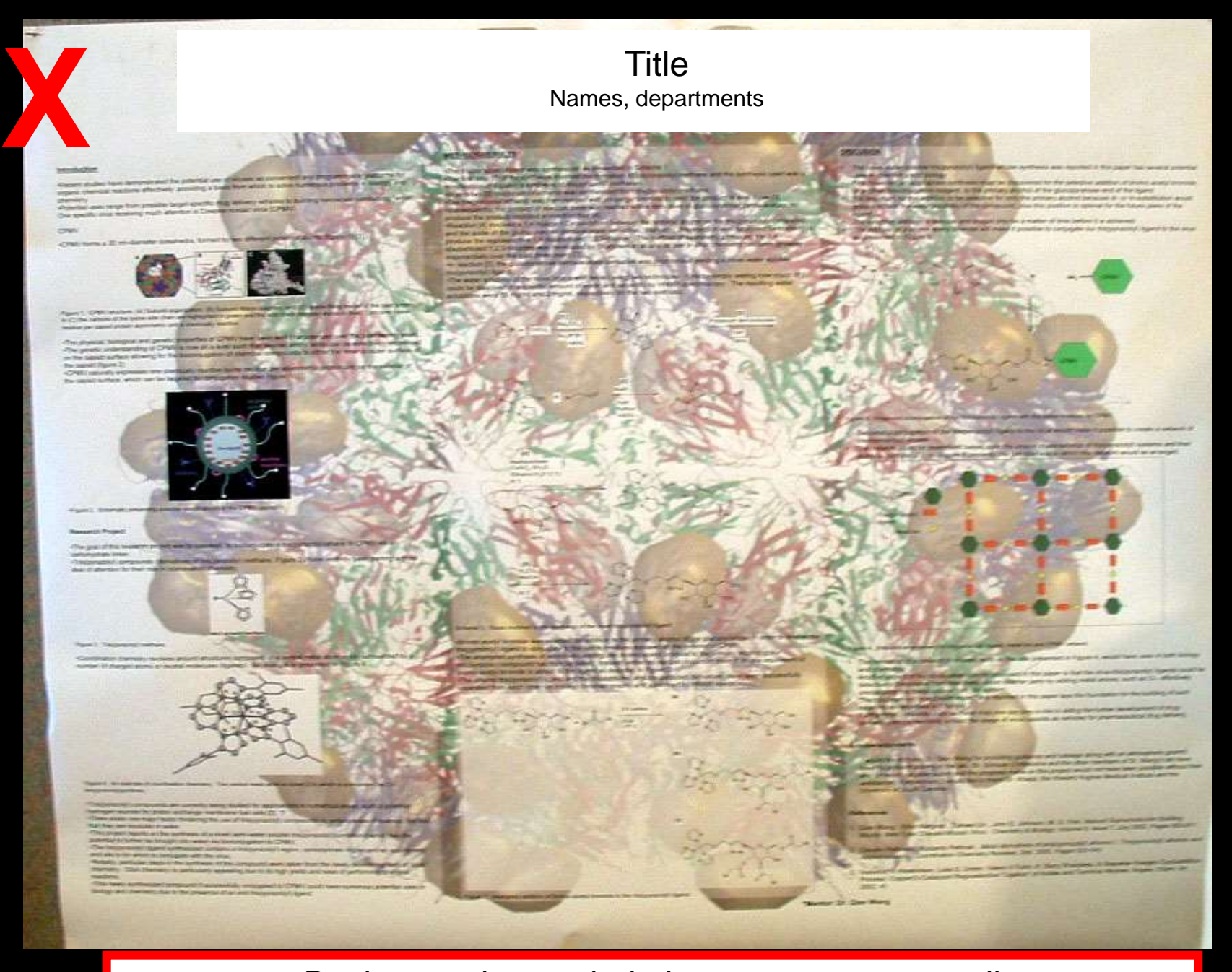

### Background overwhelming text; text too small

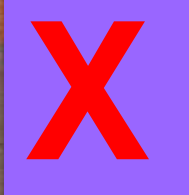

### **Title** Names, departments

### **Introduction**

Play behavior in juvenile rats is important for the Play behavior in juvenile rats is important for the<br>recognition of social cues and behaviors in adulthood.<br>One of the biggest indicators of play in juveniles is<br>pinning (Panksepp & Beatty 1980), which is when one<br>play part the pinned rat.

In the past, play has been shown to be affected in models of Fetal Alcohol Syndrome (FAS) (Meyer & Riley<br>1985) While FAS models show that alcohol affects both duration and rate of social behavior (Kelly et al 2000). relatively little research has been done on play.

Siviy & Panksepp (1987) found that juvenile rats with their dorsal body surface anesthetized show a concentration-dependent reduction in play behavior. The current experiment uses an FAS model to analyze the effect of alcohol exposure on play behavior in rats with varying degrees of sensory impairment induced by local anesthetic

### **Treatment**

Prenatal and postnatal alcohol exposure administration was done via intragastric intubation (see table below).

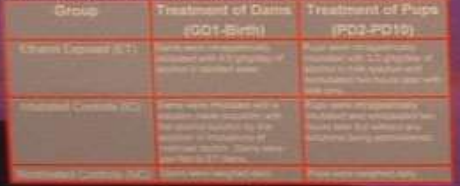

### **Procedure**

Two males and two females were used from each litter. Rats were wearred at postnatal day (PD) 21 and housed separately at PD 27. On PD 32 to 34, rats were habituated for five minutes to play in an isolated area.<br>On PD 35, rat pairs began testing. Five doses of<br>xylocaine, a local anesthetic, were used. 0.00%, 0.50%. 1.00%, 2.00% and 4.00%. 2 ml were administered dorsally in four places, behind each ear, and laterally at each side above the ribcage. The treatments were tered in randomized fashion over five days of

### **Results**

The amount of mean pins for each xylocaine treatment in the ET group was significantly more than the IC or NC<br>groups, except for 0.50% & 4.00%. These data are collapsed across 2004

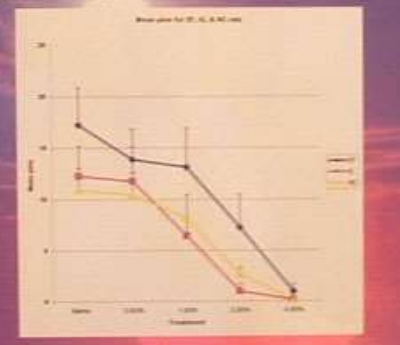

The mean dorsal contacts for each group followed the general pattern of peaking at 0.50% and decreasing exceed for NCs, who peaked at 1,00%. These data are collapsed across sex

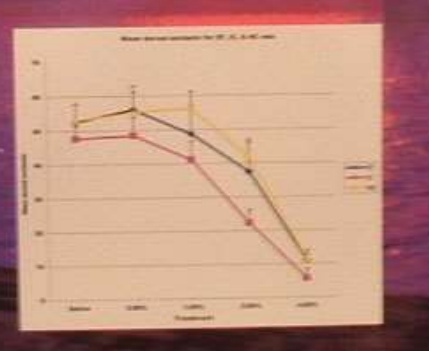

### **Conclusions & Future Directions**

The data at this point suggest that the effect of<br>xylocaine treatment did not interact with group. This<br>suggests that the change in play behavior seen here in<br>ethanol-exposed rata is not a function of somelosensory<br>proces

The heightened number of pins in the ET group<br>suggests that either the ethions exposed rata are more motivated to engage in play behavior, are more sensitive to play initiation by another animal, or are more likely to exhibit play responses. The lack of differences in dorsal contacts across groups suggests that there are no differences in play responses and the lack of interaction behaves group and xylocaine dose suggests no differences in serious sensovity to play initiation. Therefore, it may be in ndivation to play is altered in alcohol-exposed animal This suggests that alcohol exposure may be altering so.<br>molivation during the juvenile period. FAS is known to increase the likelihood of impulsive, and subscription.<br>delinguent, behavior, at least in males (Transbay et a 1994), and this may be due to changes in moti

### References

Background overwhelming & inconsistent with message; too much text and too small

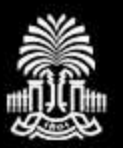

# Guidelines: Text

# Break text into easy-to-read chunks:

- Use paragraphs sparingly
- Use lists/bullets
- Use audience appropriate language
- Use distinctive section headers
	- Emphasize with text size, color, or font

### Title Names, departments

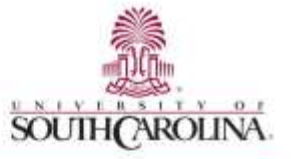

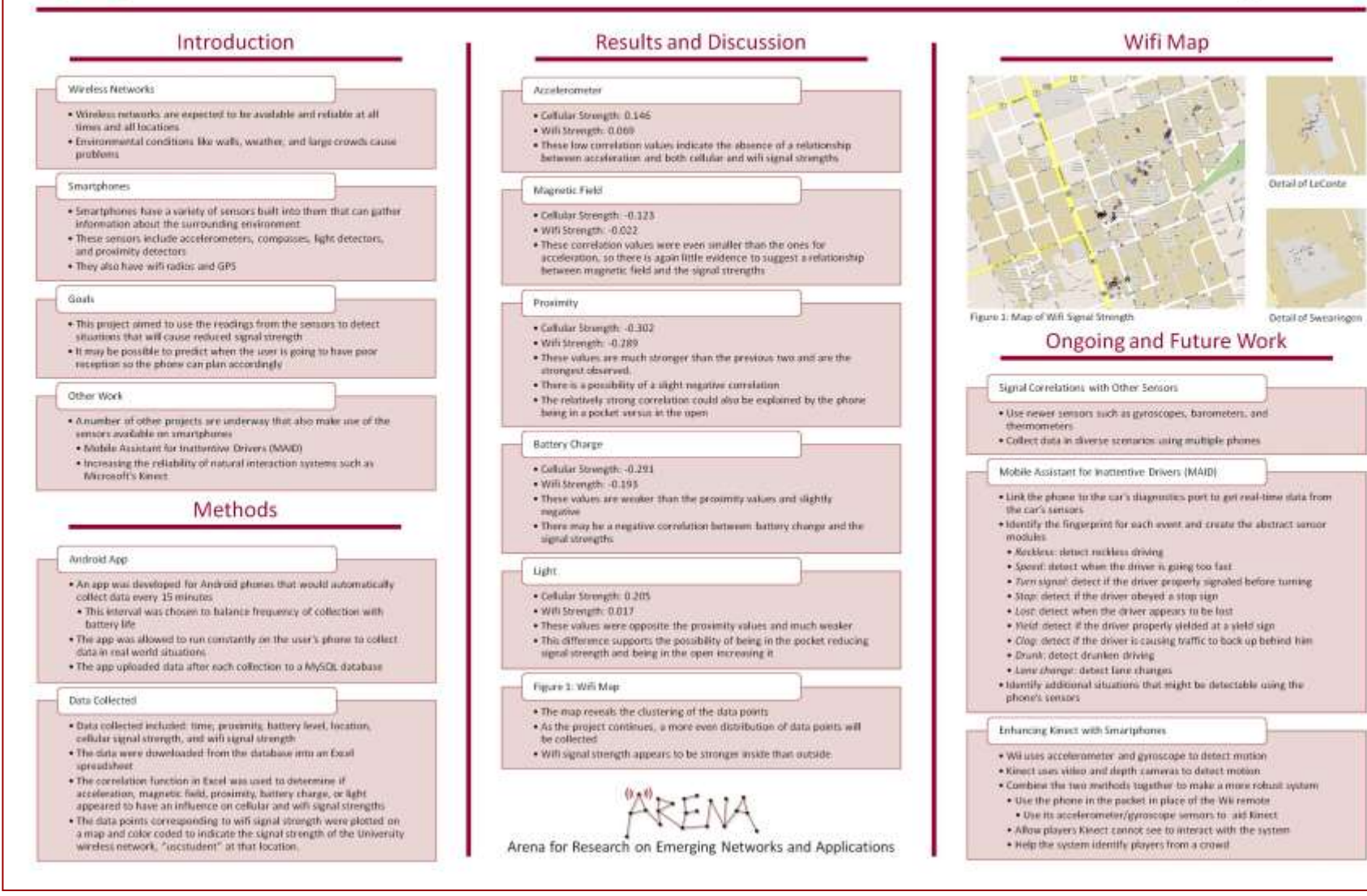

Good use of color and contrast; sections highlighted and separated for emphasis; bulleted lists easier to read

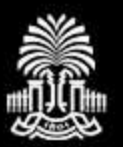

### Use an easy-to-read font for all text at a minimum size of 24pt.

### Avoid ALL-CAPS for extended blocks of text, as they are HARD TO READ.

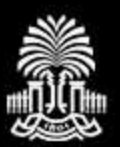

CARO **DE SOI** 

Studies show that serifed fonts are easiest to read for long blocks of text.

Limit yourself to two fonts – generally one serifed and one non-serifed.

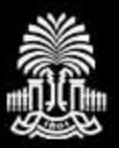

# Guidelines: Text

# Use "standard" fonts, such as:

# Serif:

- Times New Roman
- Garamond
- Georgia

# Sans Serif:

- Arial
- Calibri
- Verdana

# Symbols, math:

Use only the most basic symbols needed

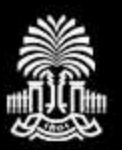

Using "standard" fonts limits printing concerns

Unknown fonts might be changed during the printing process, resulting in changes to your design and layout

*To avoid font substitution, see "how to" docs for embedding fonts prior to printing*

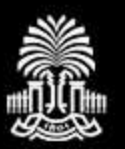

# Guidelines: Text

# Suggested font sizes:

- Title sans serif, Title Case, 90-120pts
- Sub Titles (names, etc) sans serif, 72 pts
- Section Titles sans serif, 45 pts
- Main Text serif font, minimum 24pts (bigger is better!)

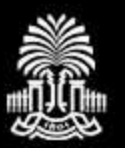

# Pictures, graphs, etc = **GOOD**!

# Clip art = **BAD**!!!!

If your work depends on illustrations but you can't draw to save your life, make friends with someone who can or do without.

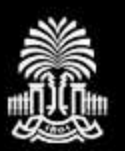

# Guidelines: Images

- Check the quality of your image, picture, graph, etc. BEFORE printing (check it at 100% size – find this under "View" in PowerPoint)
- Avoid pixilated pictures and graphs!
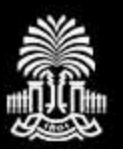

Don't use images you find on the internet CAR for your poster unless you know: 1. The images are not copyrighted 2. The images are large enough to print well on your poster

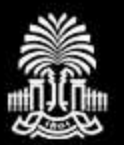

# Guidelines: Aesthetic

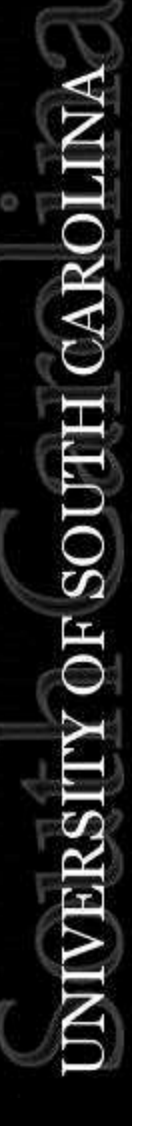

# Simplify!

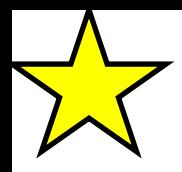

Excellent example of image use and extremely limited text

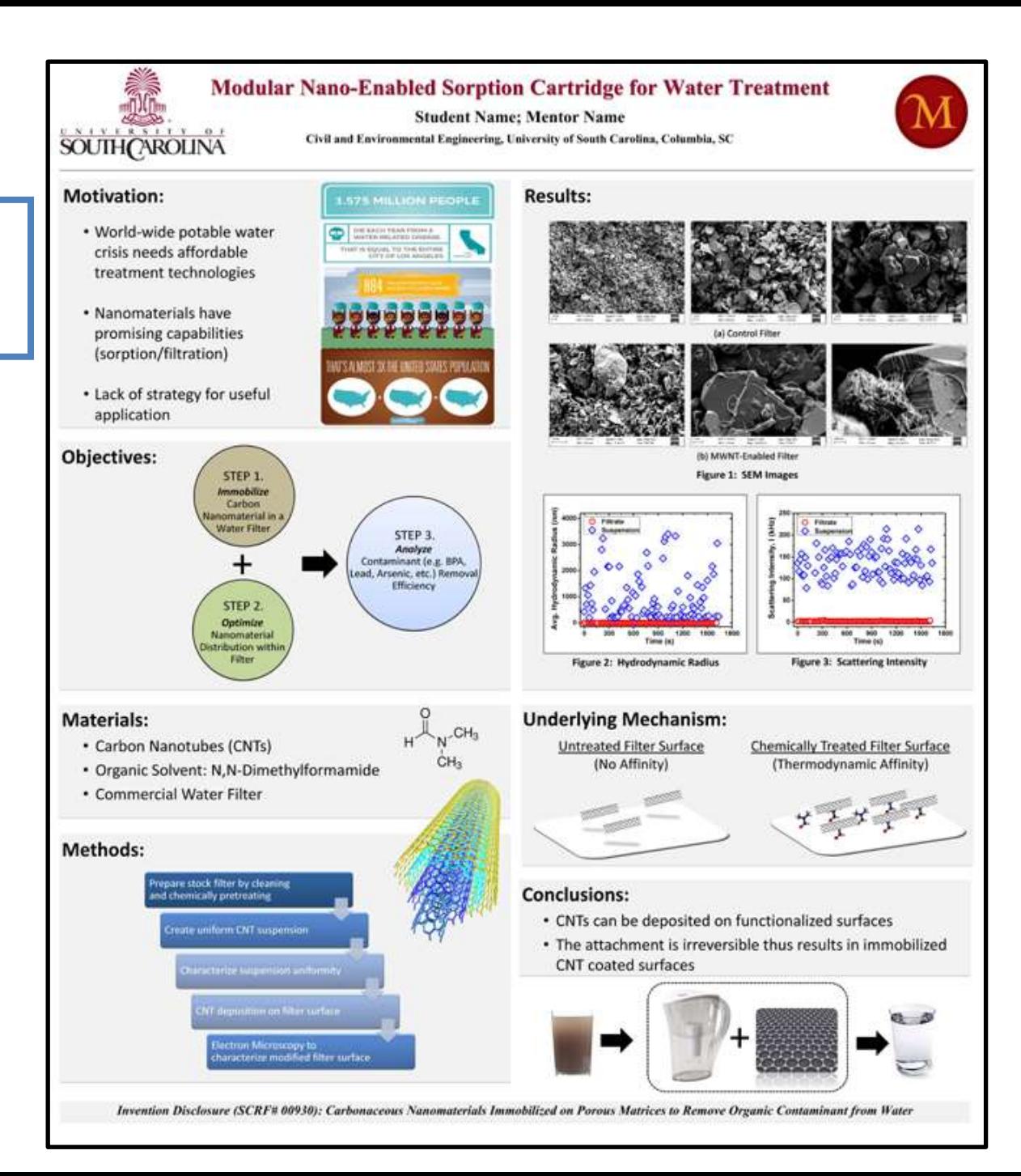

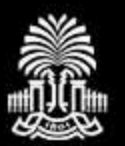

# Guidelines: Aesthetic

# Question everything!

- Does it support the message
- Is the language understandable
- Is it too wordy
- Is it too busy

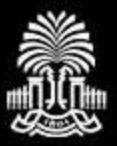

**INIVERSITY OF SOUTH CAROLINA** 

# How To:

# Viewing and Editing

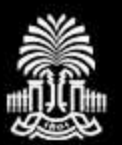

# Viewing and Editing

CAR **OF SOL**  Throughout the process, view layout and contents at full size and overall!

#### In PowerPoint:

- To view full size: View-Zoom-100%
- To view overall: View "fit-to-window"

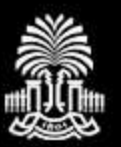

# Viewing and Editing

# Share drafts with mentor and peers:

- HONEST opinions
- Editing assistance (grammar, spelling, language usage, layout, aesthetics, etc)

## In PowerPoint:

- Email PowerPoint file
- Convert to PDF (Office button-Save As-PDF)
- Print on 8.5x11 paper (Office button-Print-check box: Scale to fit paper-preview to confirm-Print)

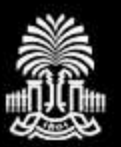

# Viewing and Editing

# Full size editing:

#### If possible, it's a great idea to print out a full size draft for editing

HOW: (tips under "how to": <http://www.sc.edu/our/discovery.shtml>)

- Printers
- Adobe Acrobat
- Publisher
- Excel
- Other?

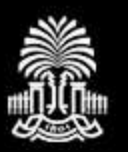

Poster size (MAX) 48in H x 42in W (not a typo!)

*Contact the printer BEFORE to confirm printing requirements, issues, etc*

#### Where to print - Columbia:

- USC printing (COUPON!) <http://printing.sc.edu/>
- CAS Gambrell Hall <http://artsandsciences.sc.edu/technology/computingcenter>
- Marine Science ask in department
- Engineering and Computing? Ask student services or the computing center
- Honors fellowship recipient? Contact Susan Alexander
- School of Medicine <http://dba.med.sc.edu/price/irf/PosterP.htm>
- FedEx \$\$

# Formatting and Printing (2 of 2)

#### Where to print - Aiken: (3 options, ask mentor)

- Biology/Geology department: Students mentored by Bio/Geo faculty print for free, others \$25 per poster
- Instructional Services department: \$35/poster
- USCA Operations: \$25/poster

#### Where to print - Upstate:

• Contact Adrian Hayes (AHAYES@USCUPSTATE.EDU) for options

## Where to print – All Campuses:

USC printing (COUPON!) http://printing.sc.edu/

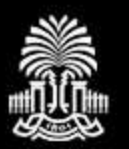

# Remember:

# A successful poster…

- conveys a clear message,
- by high-impact visual information,
- with minimum text

# …grabs attention!

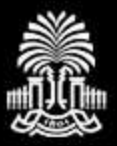

**INIVERSITY OF SOUTH CAROLINA** 

# How To:

Presenting

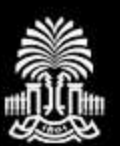

# **The TALK**

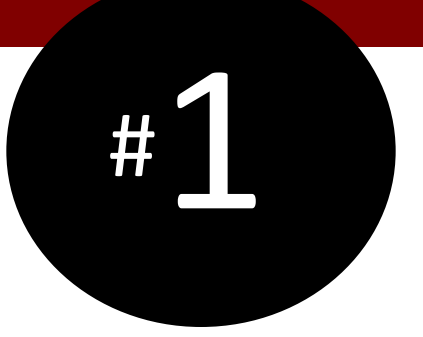

- Prepare a 30sec, 2min, and 5min overview of your project/activity
- Possible topics (think message and outline):
	- the context of your problem/experience and why it is important (Introduction/Background)
	- your objective and what you did
	- what you discovered or results
	- what the answer means in terms of the context or the impact

# **Spread the message!**

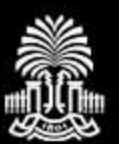

# **Consider Audience**

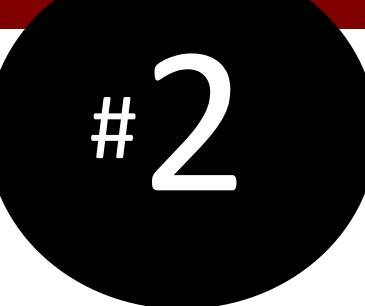

- Be prepared to talk with experts and nonexperts
- Know definitions
- Critically review your poster and talk for potential questions
- Don't be scared of "I don't know," "I hadn't thought of that," and "Great idea!"

# **Don't assume knowledge!**

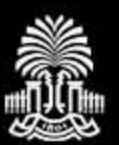

 $\breve{\mathbf{z}}$ 

## Presenting

# **Engage the viewer**

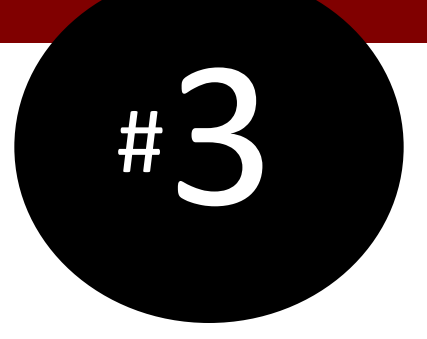

- Invite the viewer to ask questions or offer to "walk them through it"
- Use the poster as a visual aid to emphasize points and share information (point to things)
- Don't stand in front of your poster (can move in while pointing to things)

# **Be welcoming!**

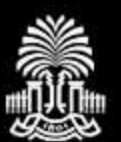

# **Attitude**

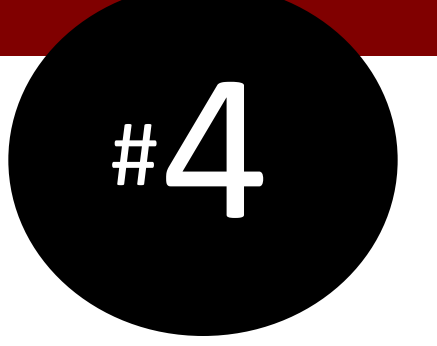

- If you are bored your audience will be bored!
- Show your enthusiasm for your topic

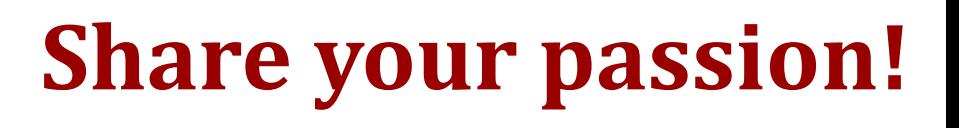

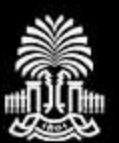

# **Appearance**

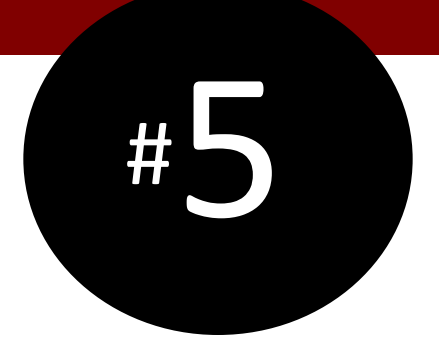

- Don't distract the audience with your own appearance
- Be neatly neutral OR complement colors
- Business casual (suits not required)
- Sensible shoes (remember standing!)

## **Don't clash!**

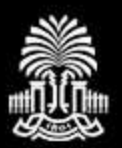

## Presentation Resources

- $AR$
- Creating Effective Poster Presentations: Present Your Poster by George Hess, Kathryn Tosney, Leon Liegel <http://www.ncsu.edu/project/posters/PresentPoster.html>  $\ddot{x}$ 
	- In video form (this is great, but a little long): <https://www.youtube.com/watch?v=vMSaFUrk-FA>
	- A Guide to Presenting a Poster by the Cain Project in Engineering and Professional Communication <http://www.owlnet.rice.edu/~cainproj/presenting.html>

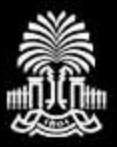

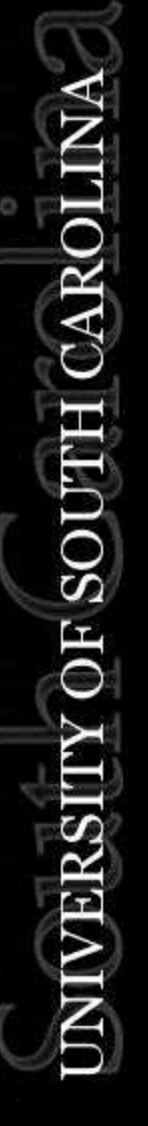

# **DISCOVERY DAY**

...a forum for student ingenuity!